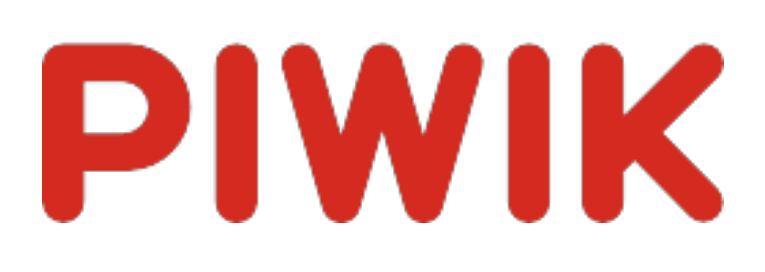

# Webseite Ingram Braun's personal homepage

Zeitspanne: Woche 10 März - 16 März 2014

Wöchentliche Besucherstatistik für ingram-braun.net

# Besucherüberblick

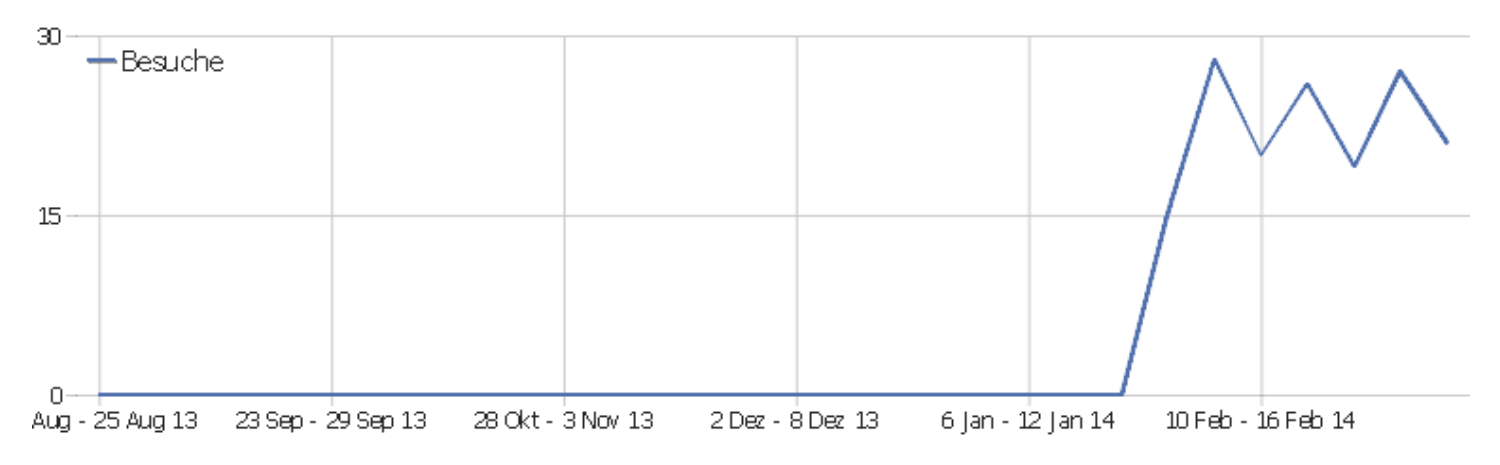

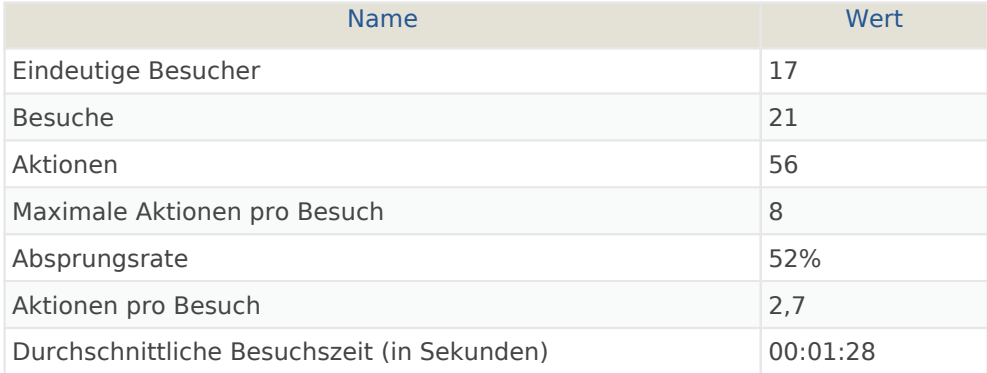

#### Besuche nach Server-Zeit

**Besuche** 

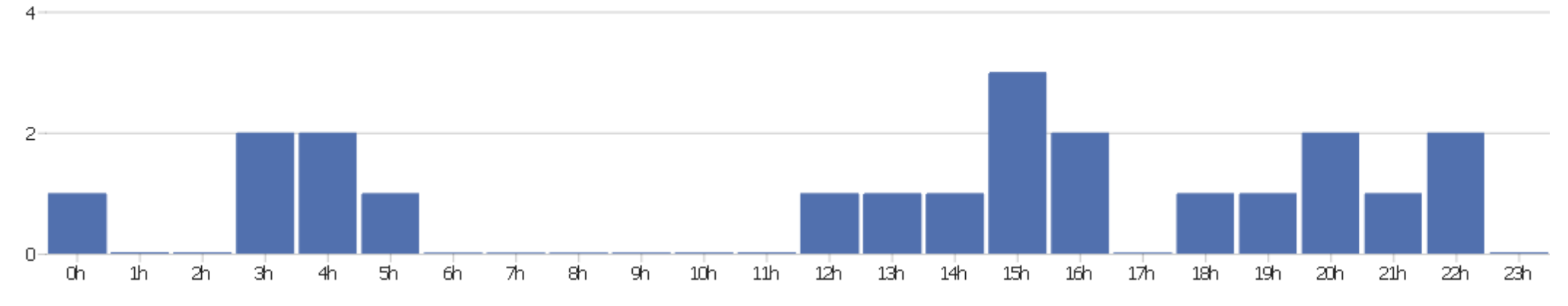

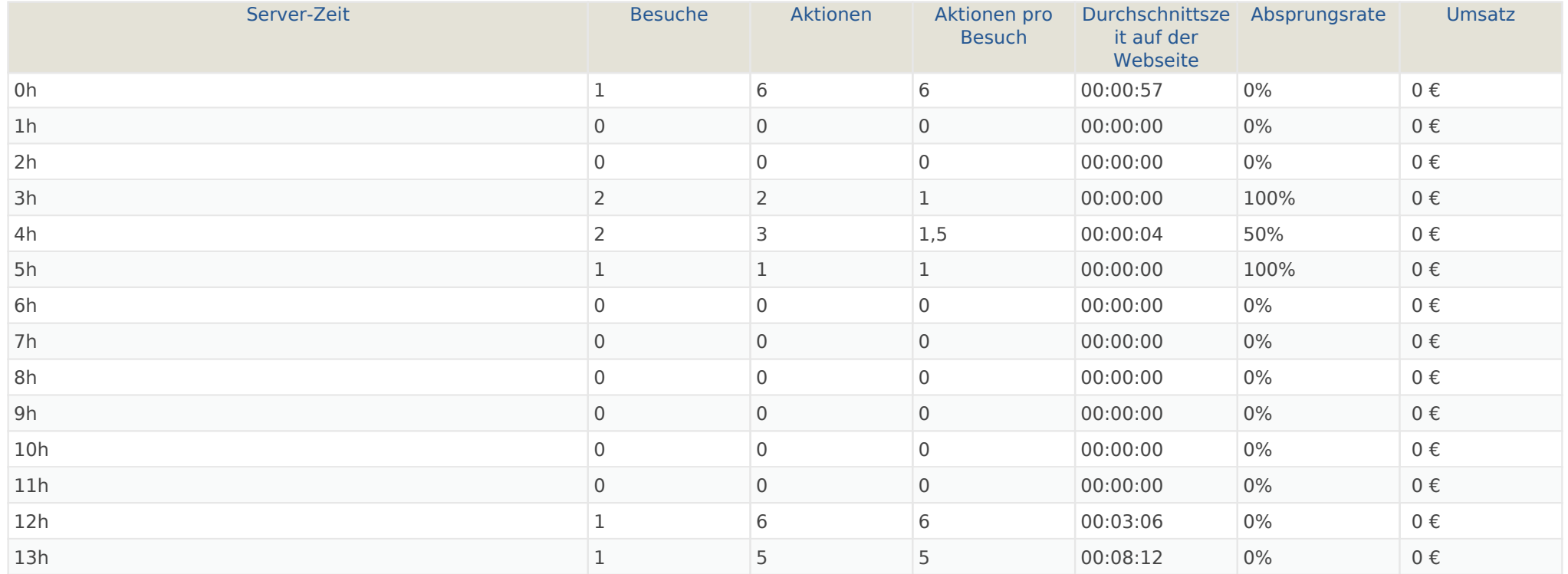

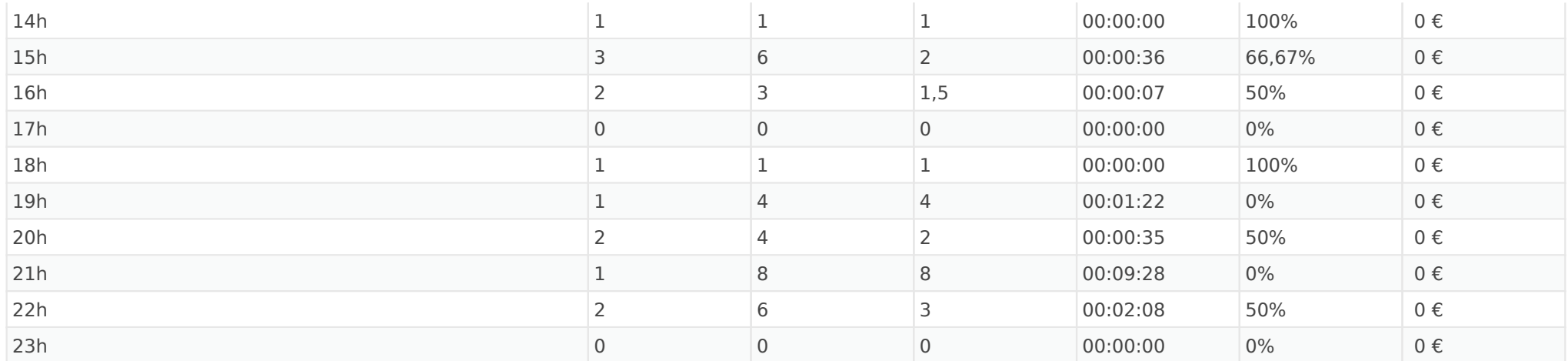

#### Besuche nach lokaler Zeit

**Besuche** 

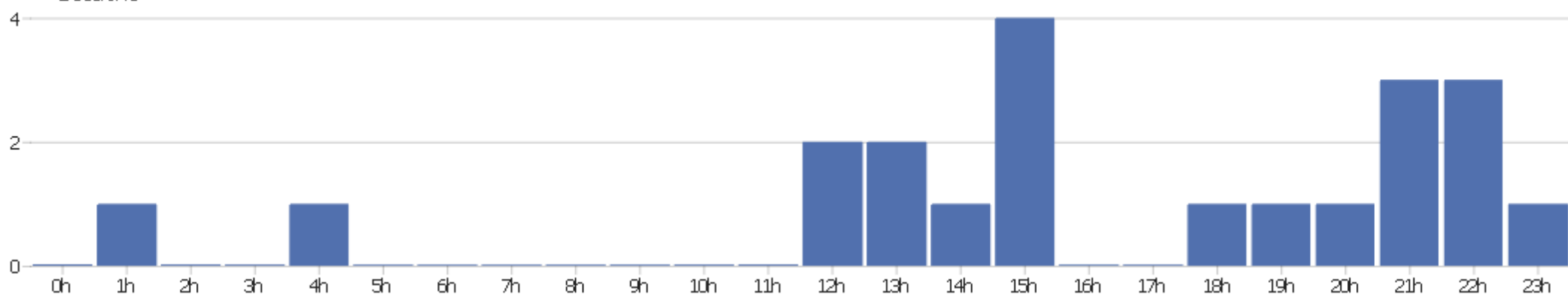

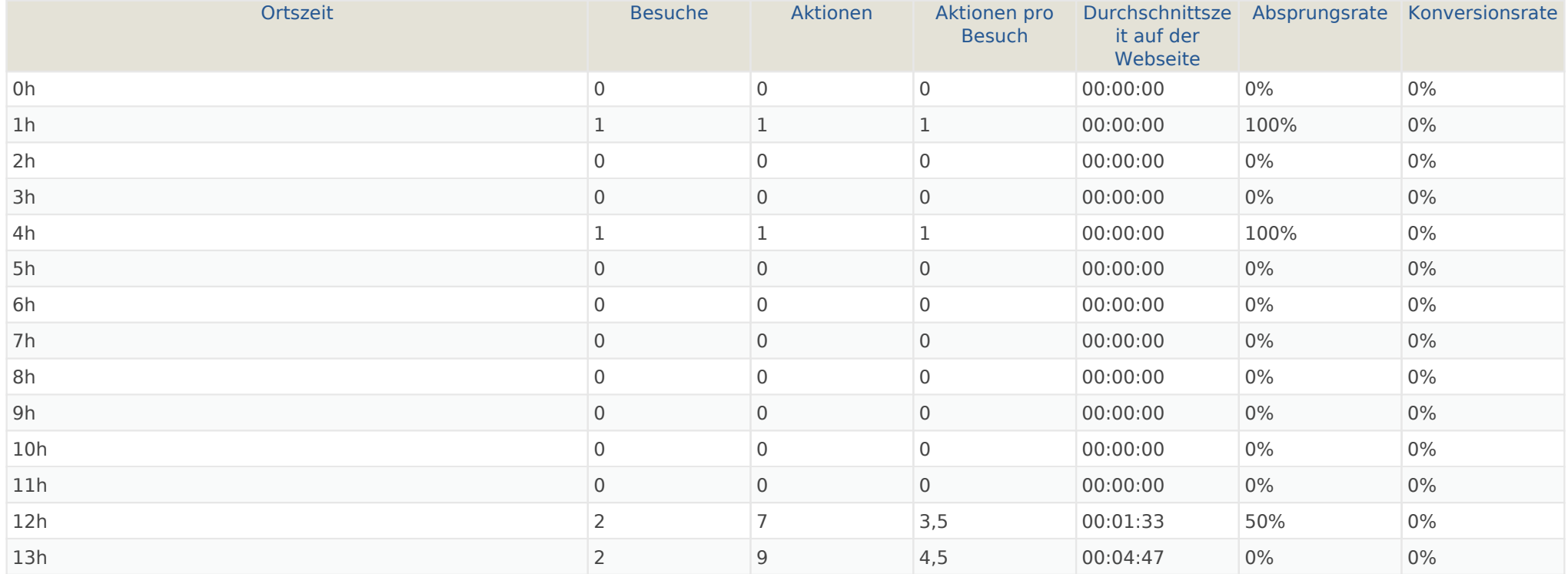

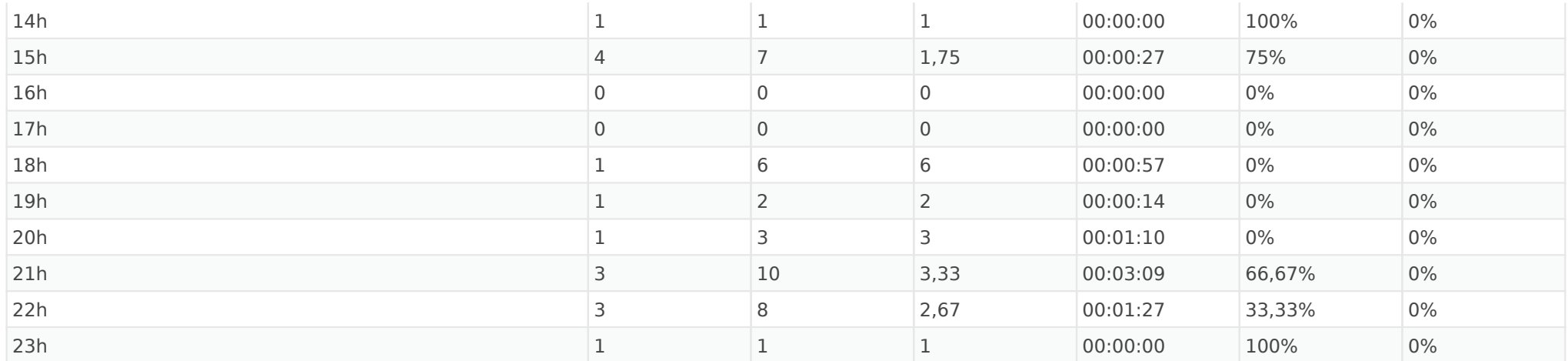

#### Besuche nach Wochentagen

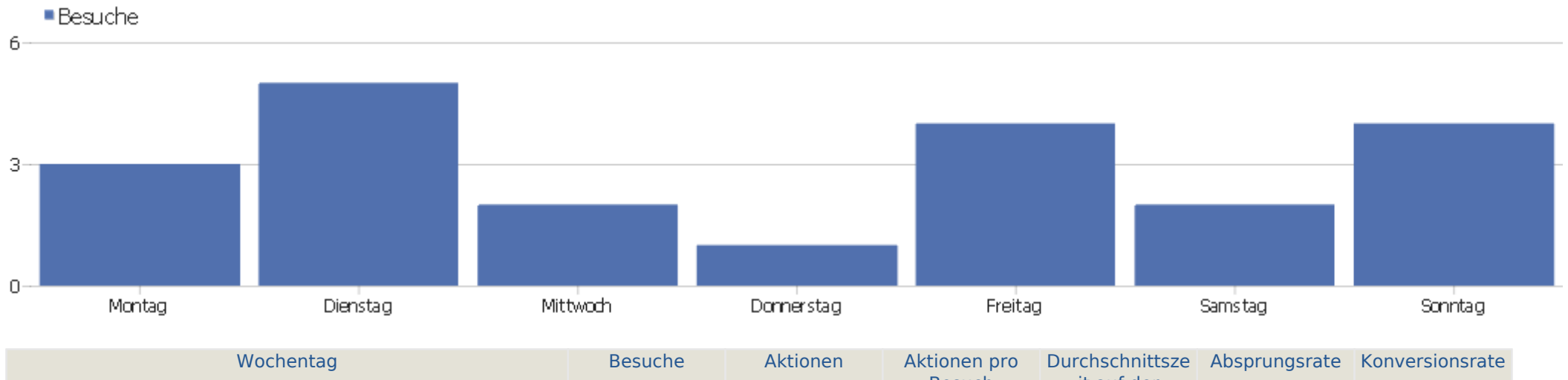

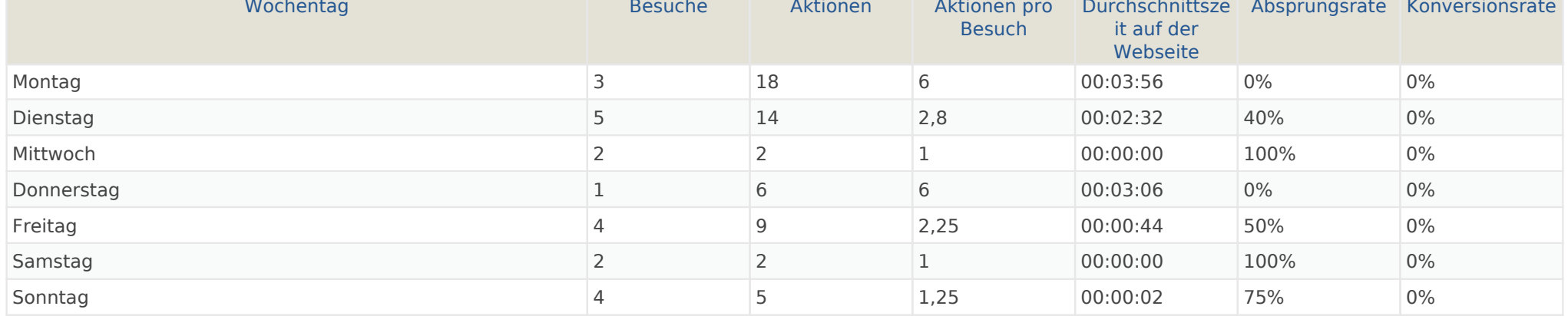

# Bildschirmauflösungen

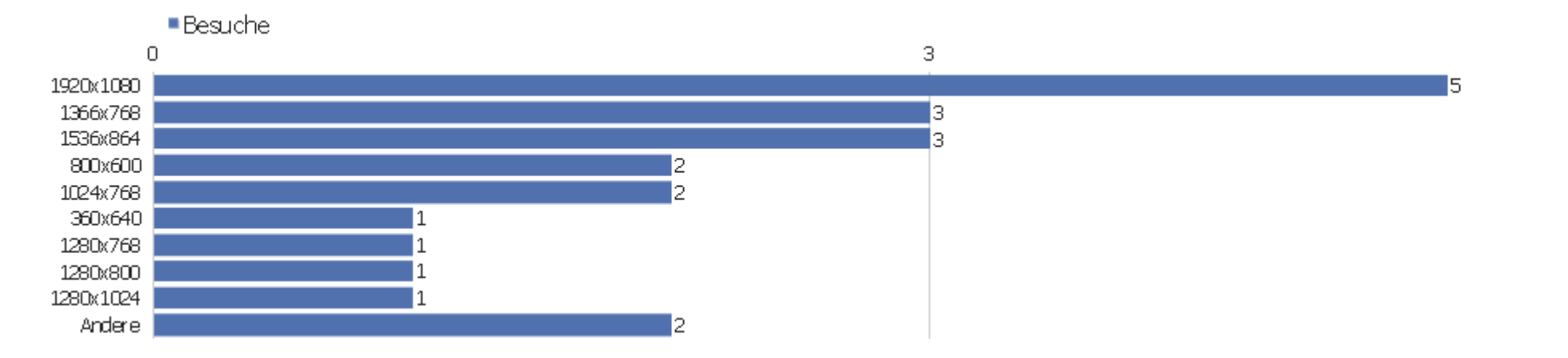

6

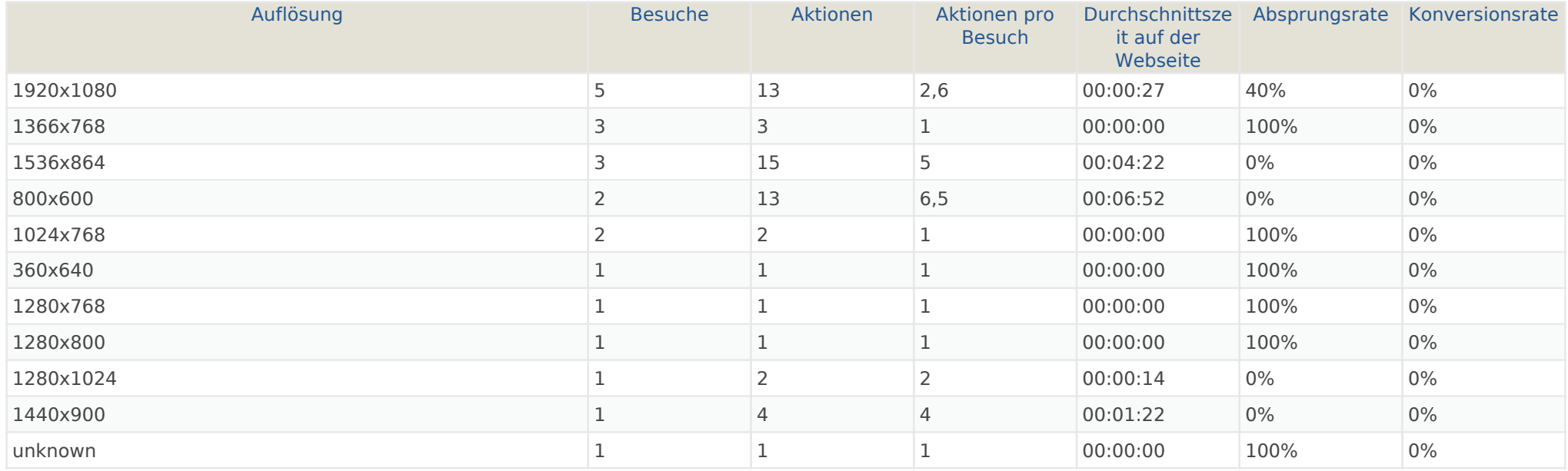

#### Besucher-Browser

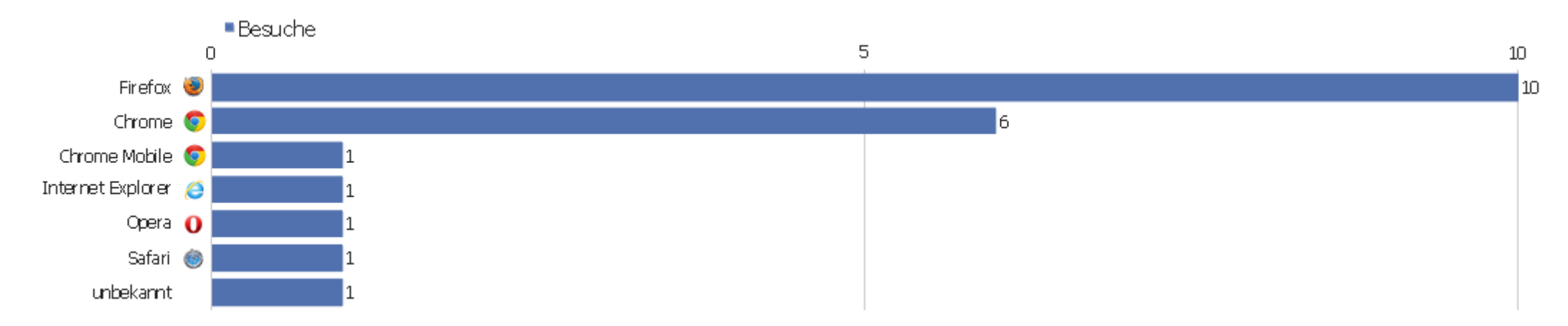

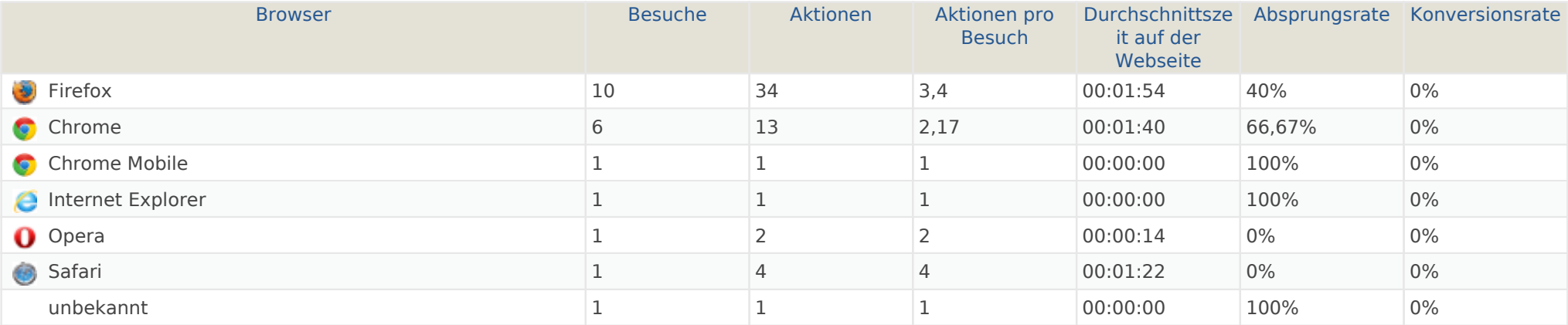

#### Browser-Version

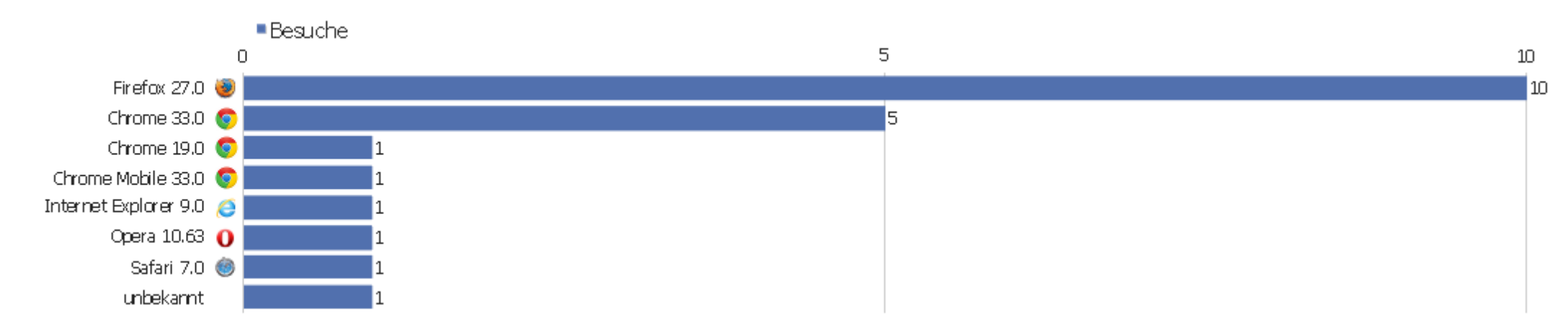

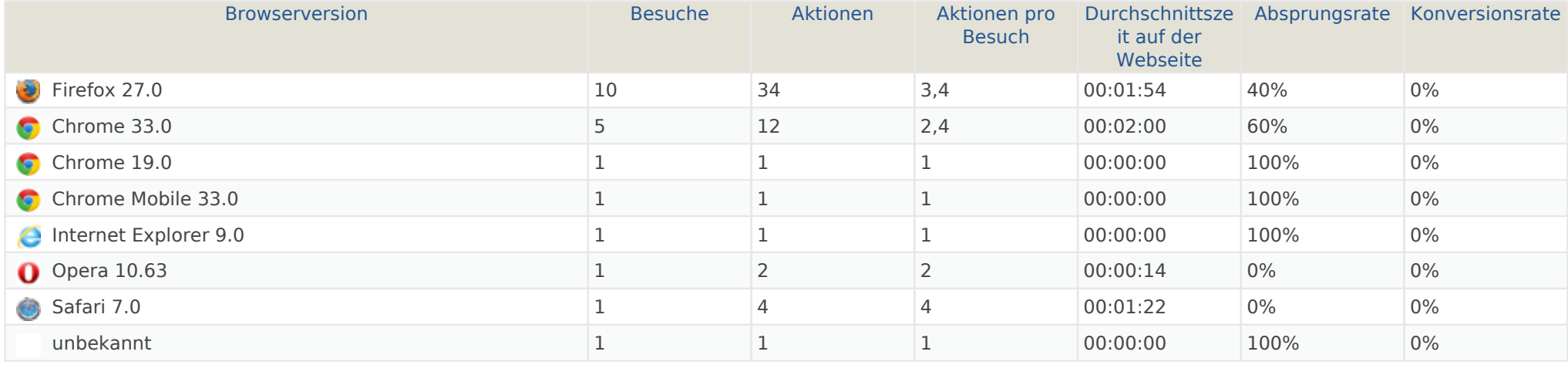

# Browser nach Familie

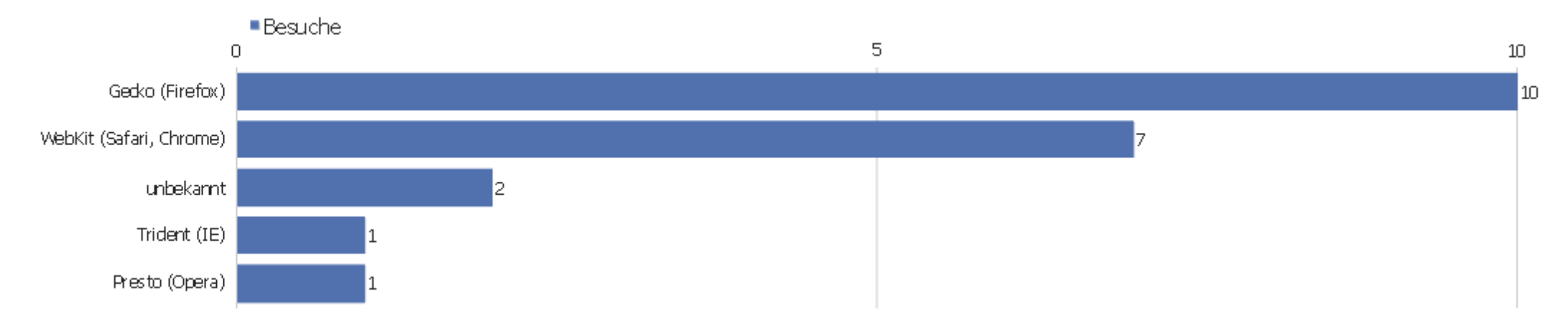

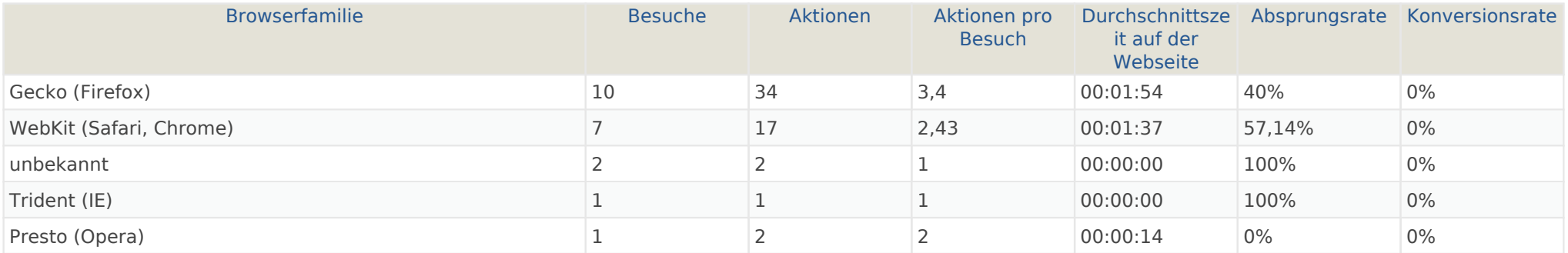

# Liste der Plugins

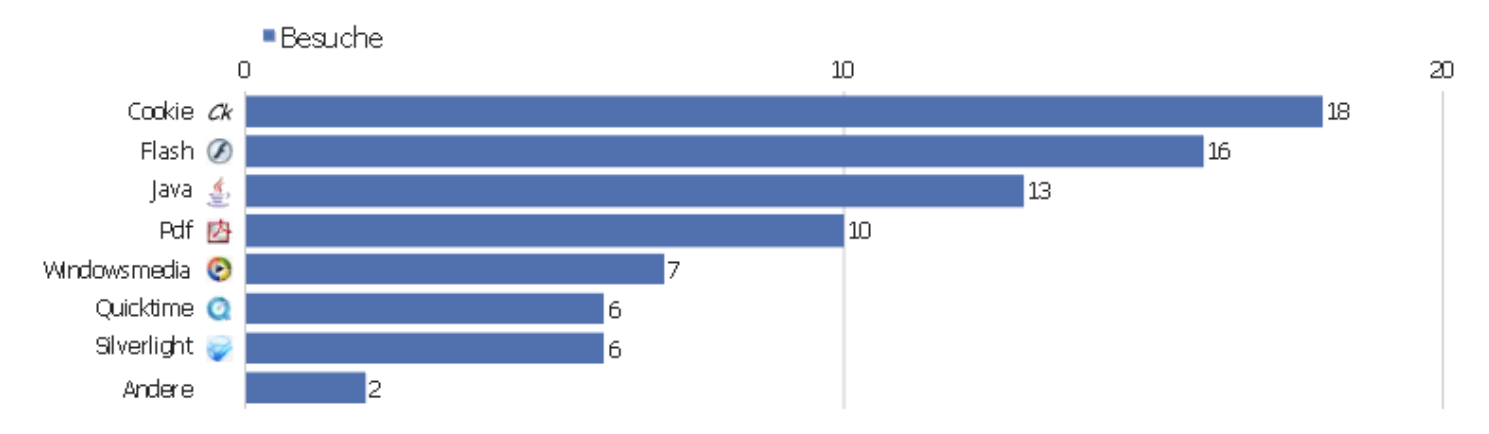

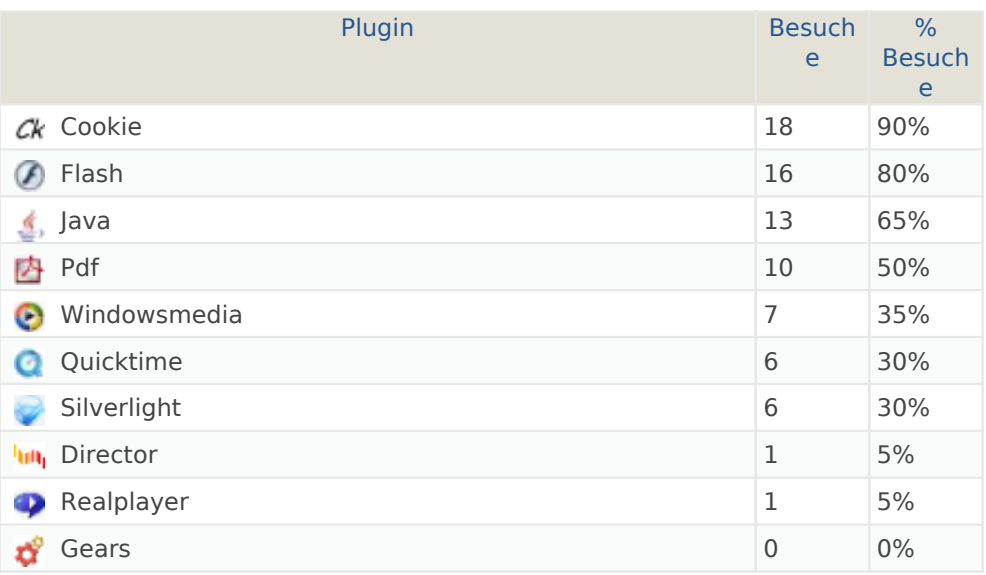

# Normal / Breitbild

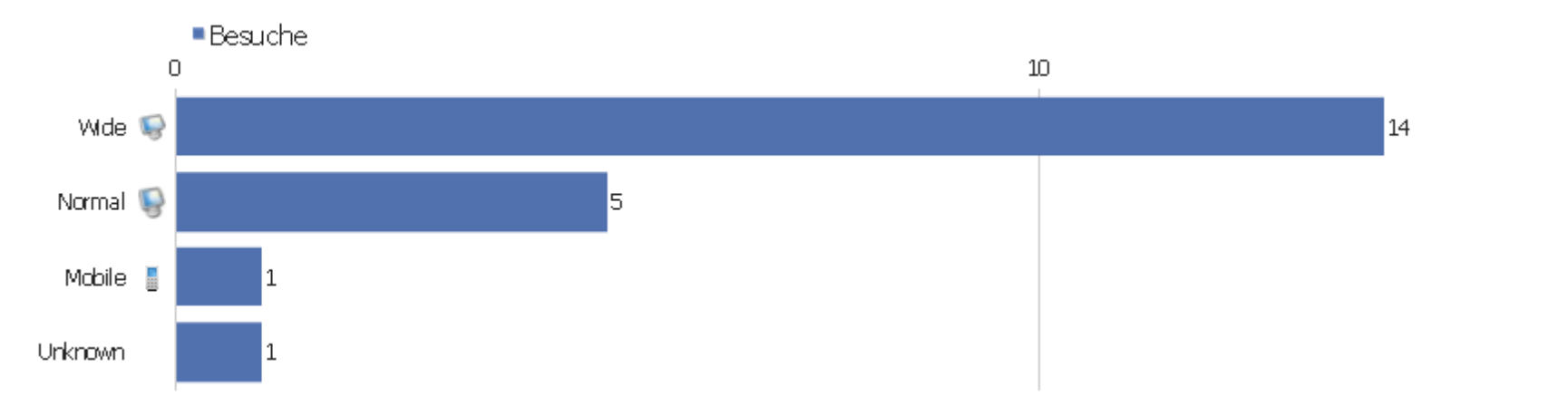

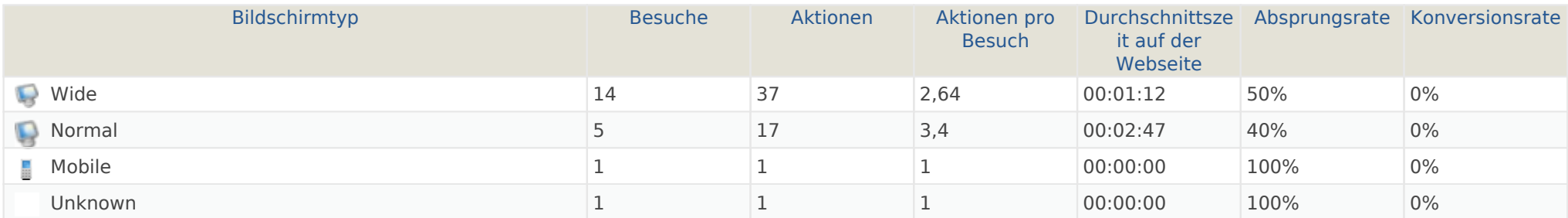

 $20<sub>1</sub>$ 

#### Betriebssysteme

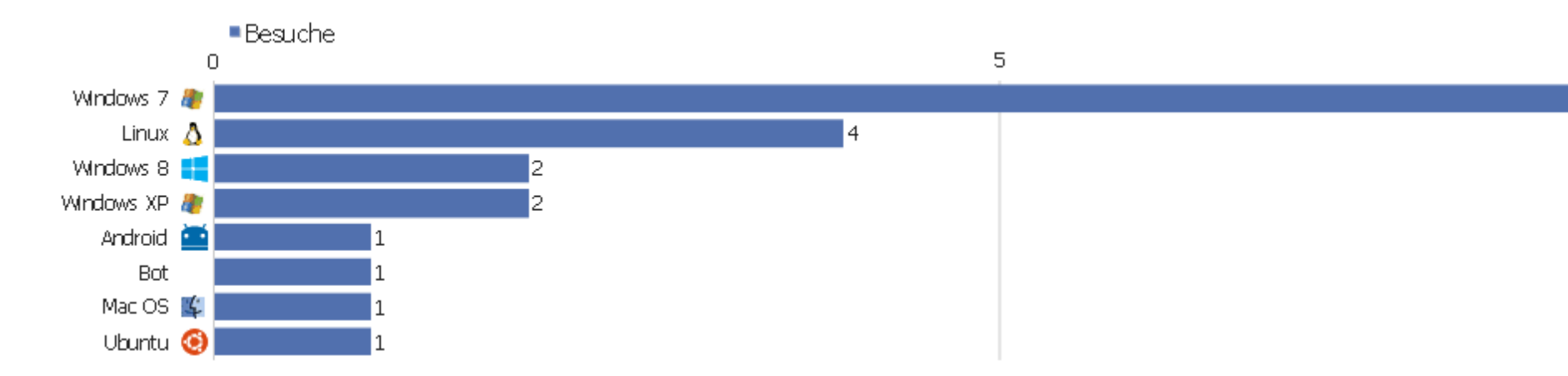

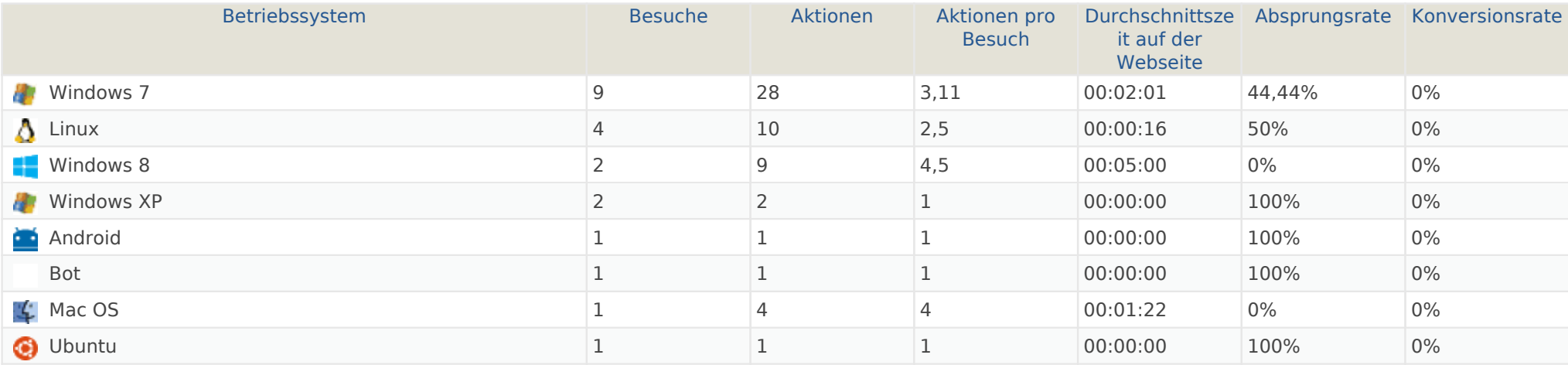

Webseite Ingram Braun's personal homepage | Zeitspanne: Woche 10 März - 16 März 2014 | Seite 14 von 54

 $10\,$ 

l 9

#### Globale Besucherkonfiguration

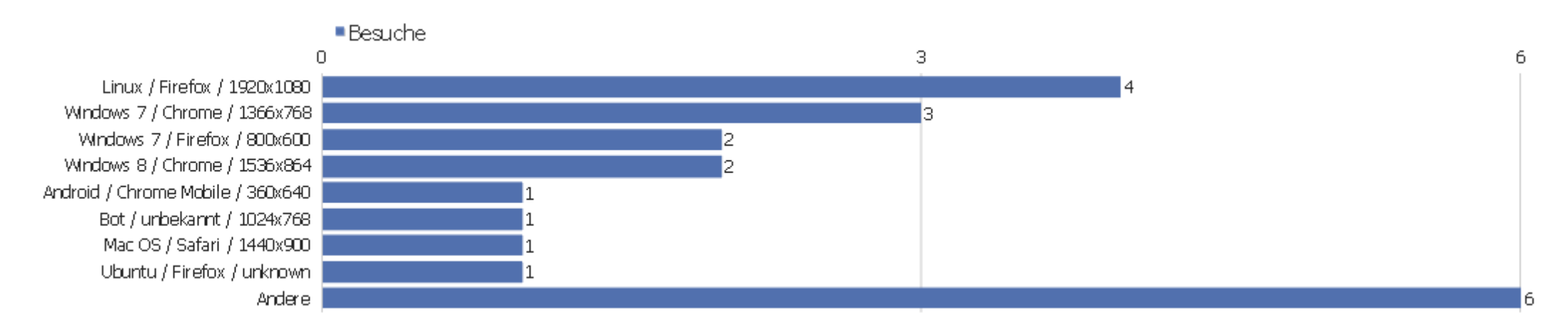

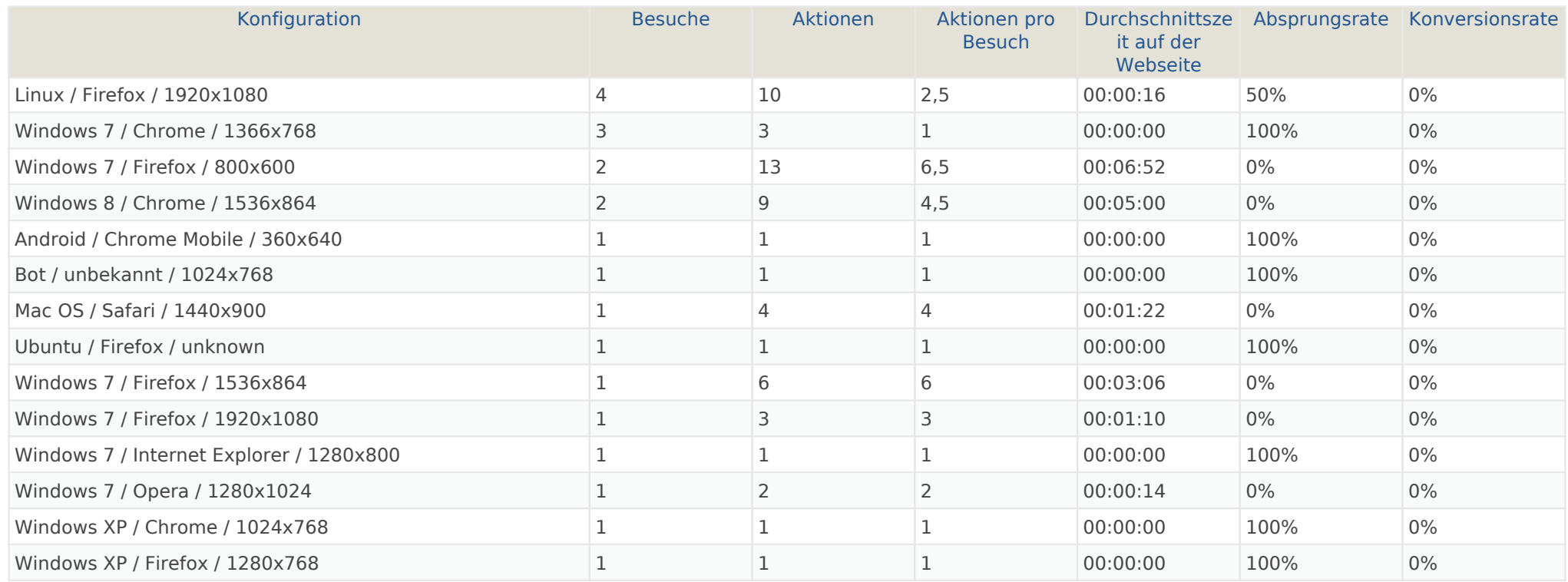

# Betriebssystem-Familie

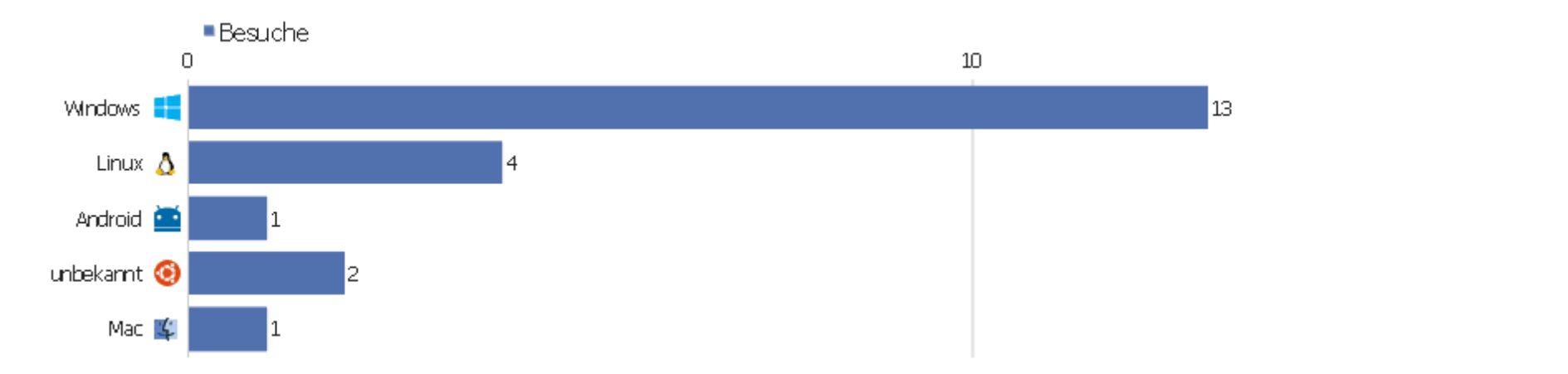

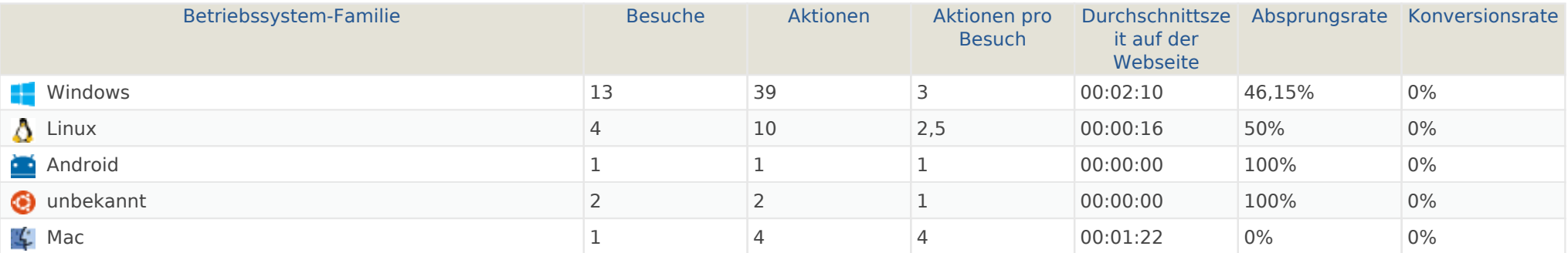

#### Mobilgerät vs. Desktop

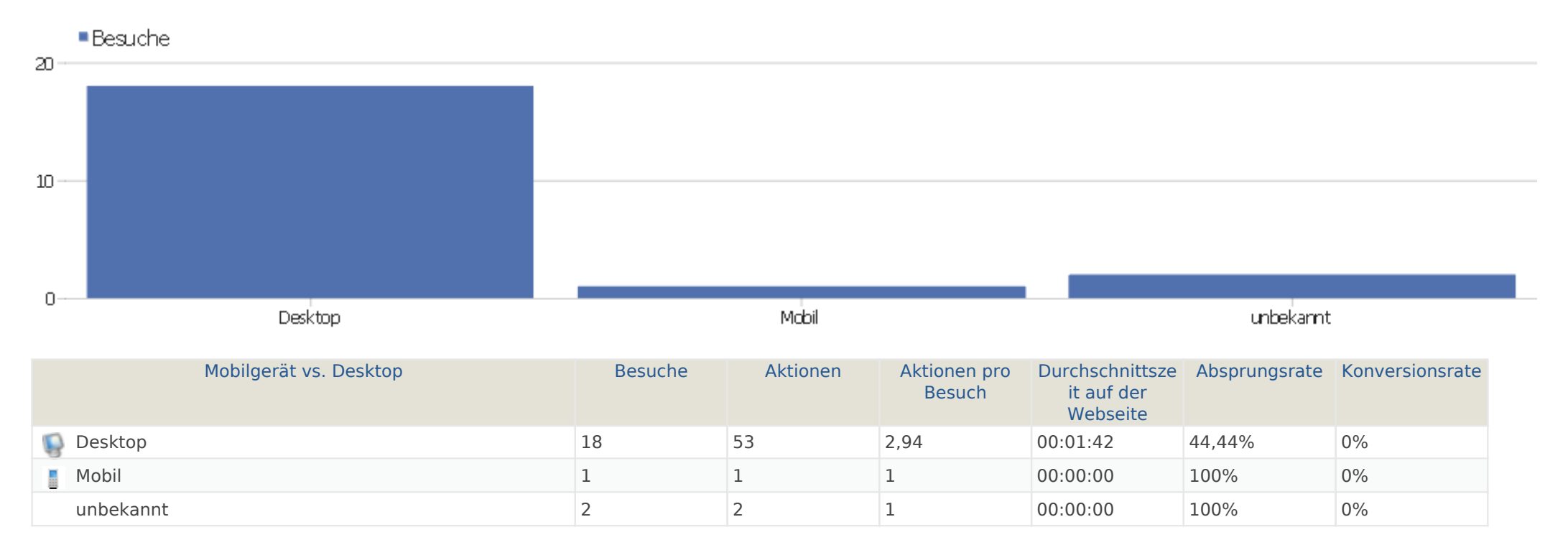

# Browsersprache

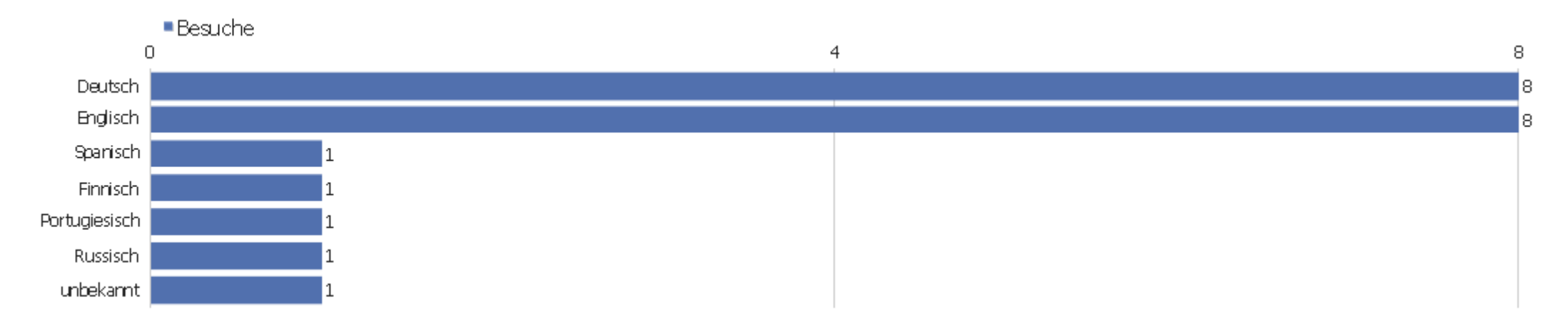

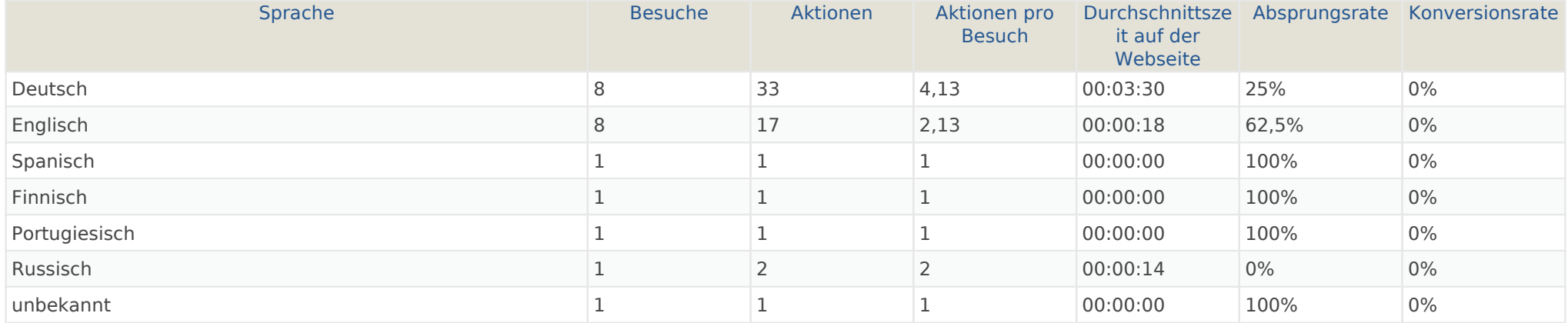

# Aktionen - Kernmetriken

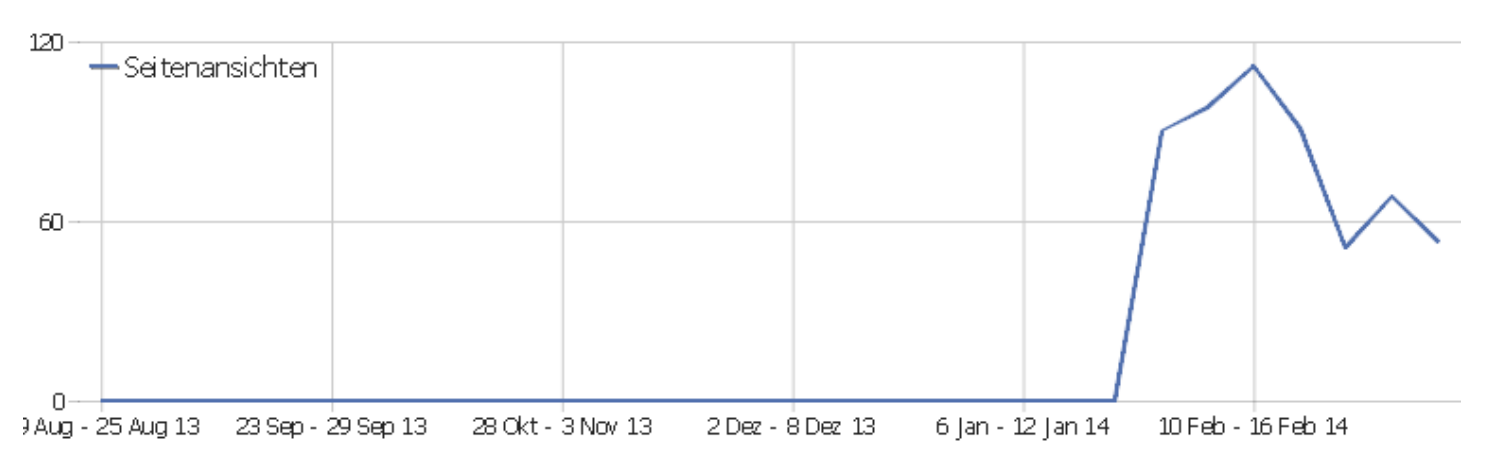

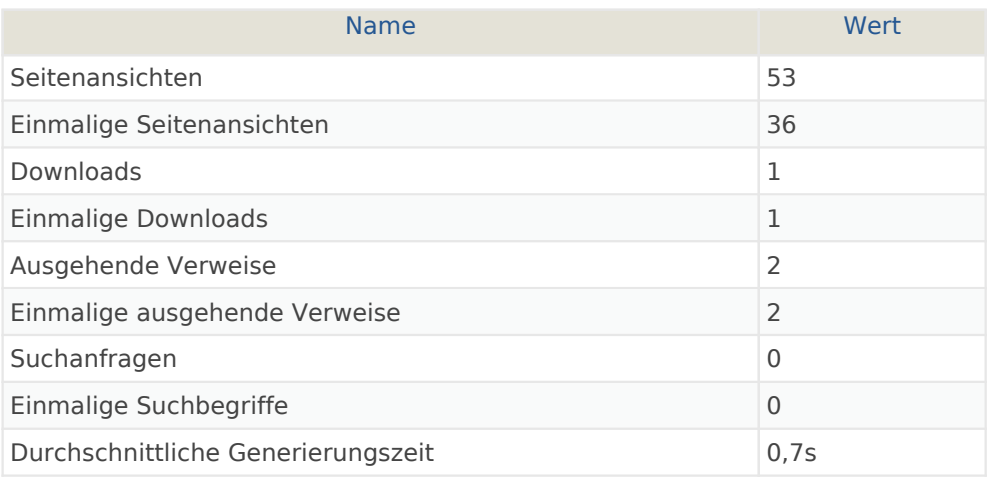

# Seiten URL

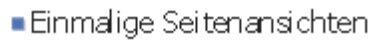

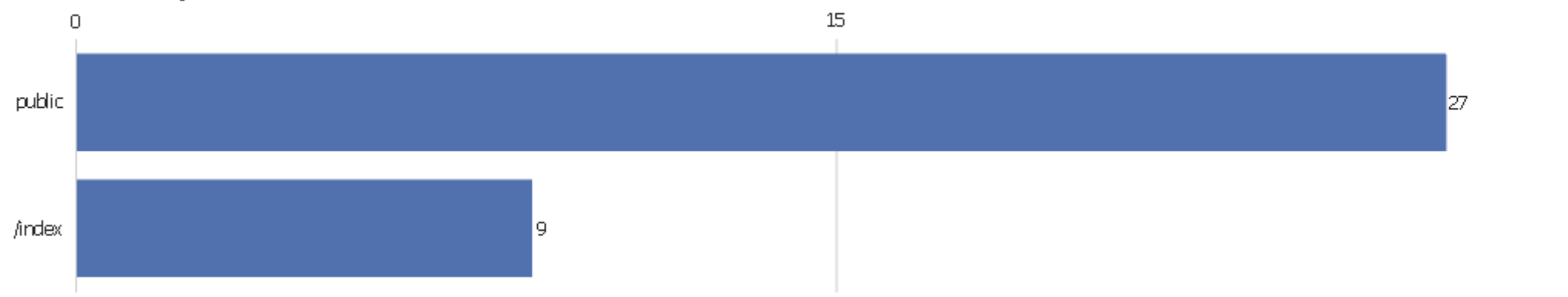

 $30<sub>1</sub>$ 

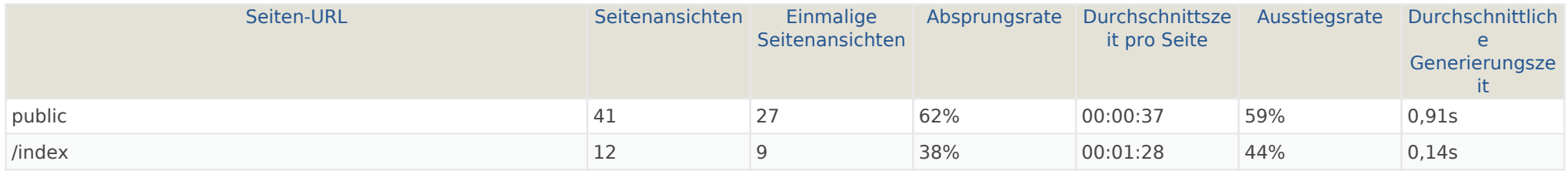

# Eingangsseiten

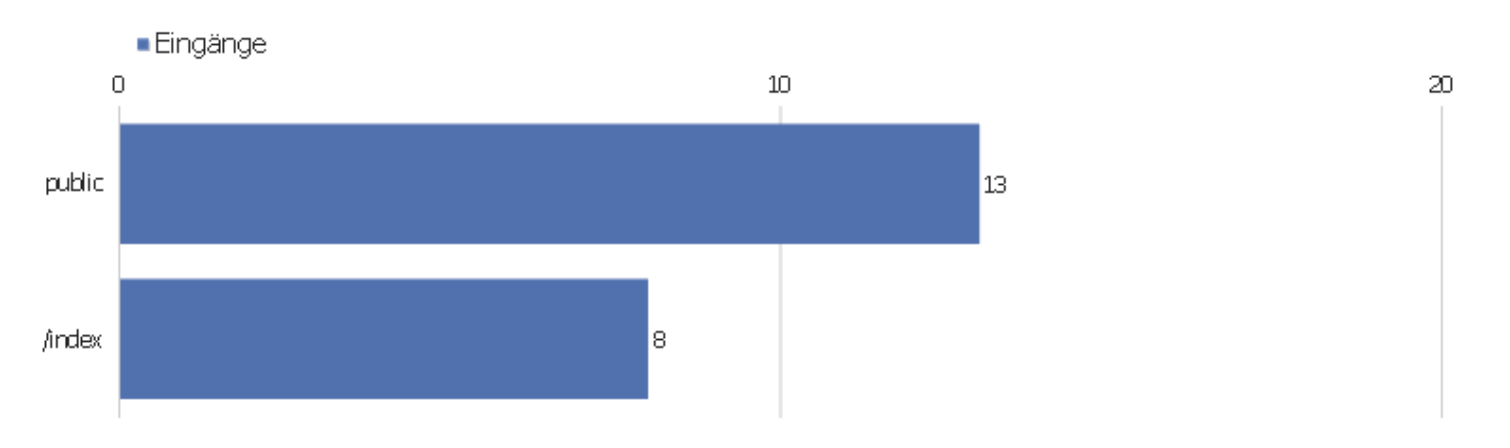

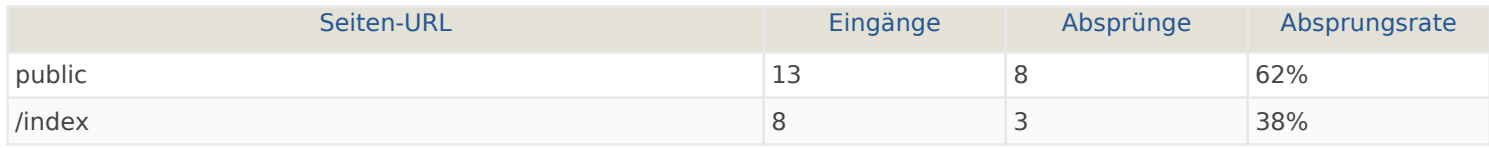

# Ausstiegsseiten

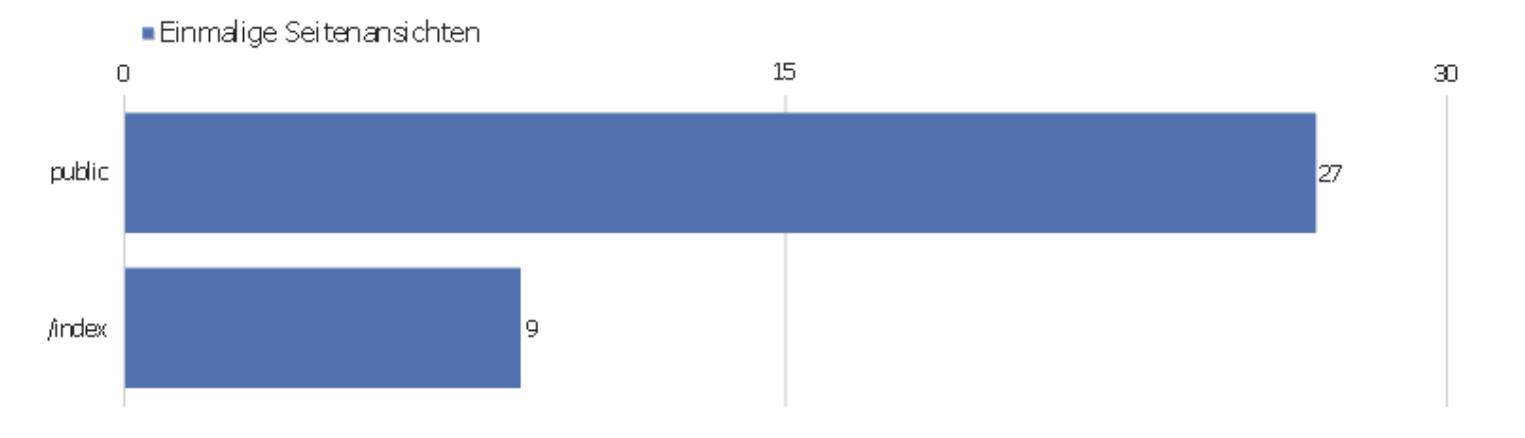

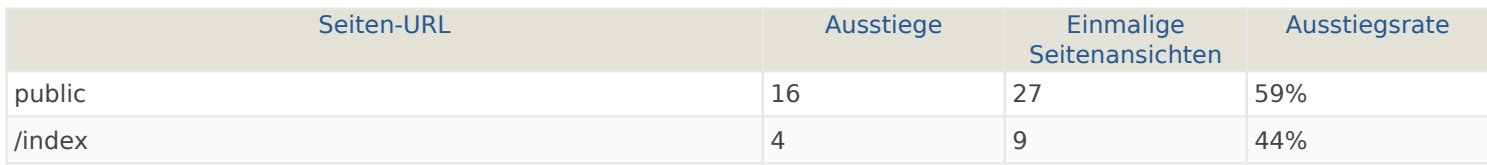

#### **Seitentitel**

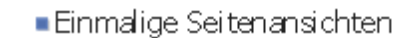

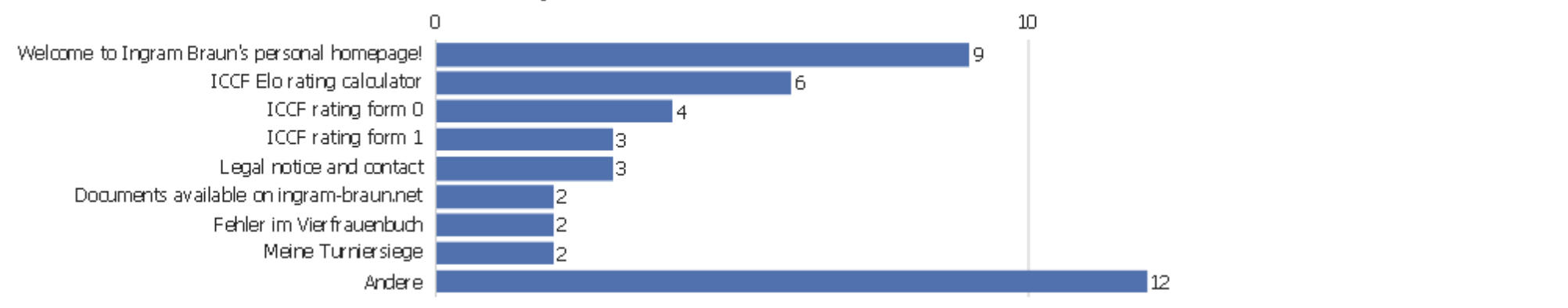

 $20\,$ 

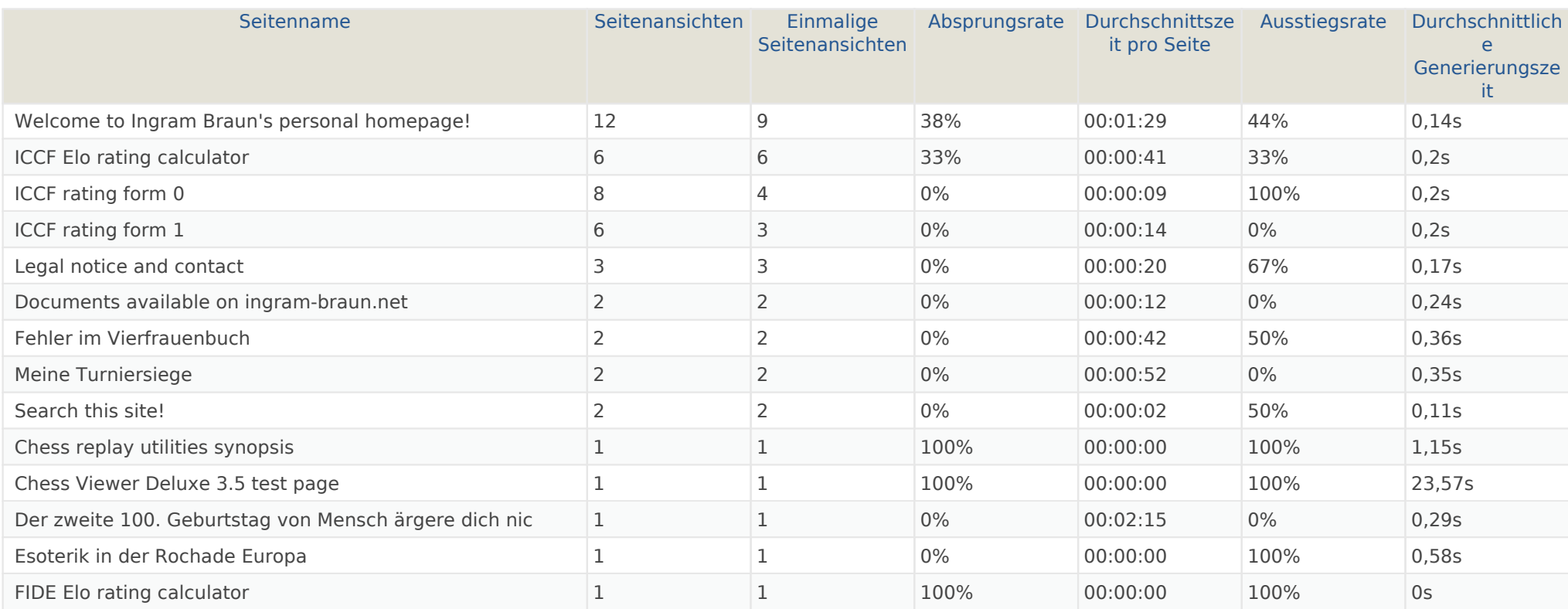

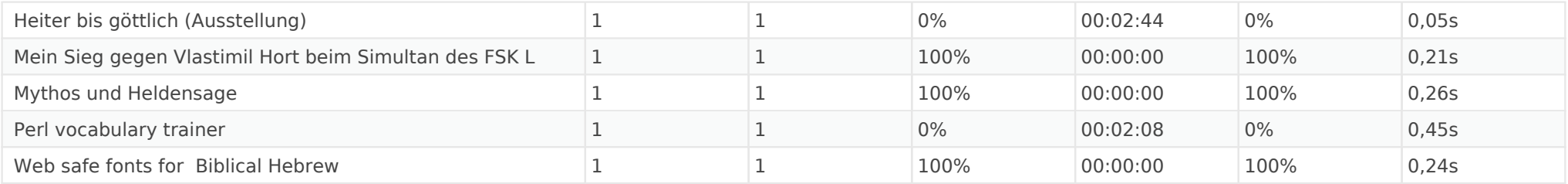

# Titel der Einstiegsseite

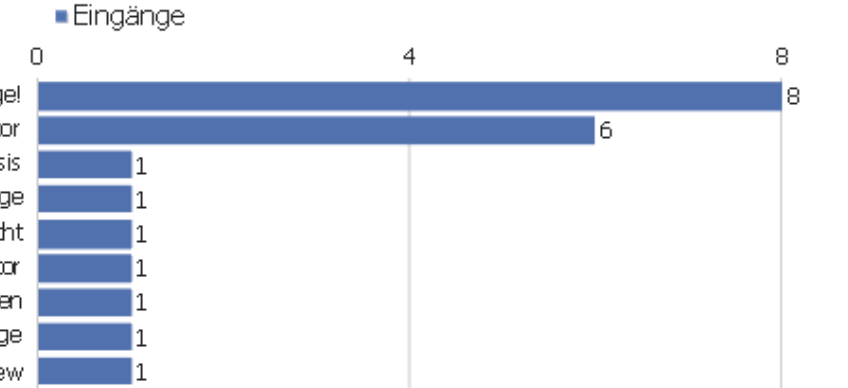

Welcome to Ingram Braun's personal homepage! ICCF Eloirating calculator Chess replay utilities synopsis Chess Viewer Deluxe 3.5 test page Der zweite 100. Geburtstag von Menschlärgere dich nicht FIDE Elo rating calculator Mein Sieg gegen Mastimil Hort beim Simultan des FSK Lohfelden. Mythos und Heldensage Web safe fonts for Biblical Hebrew

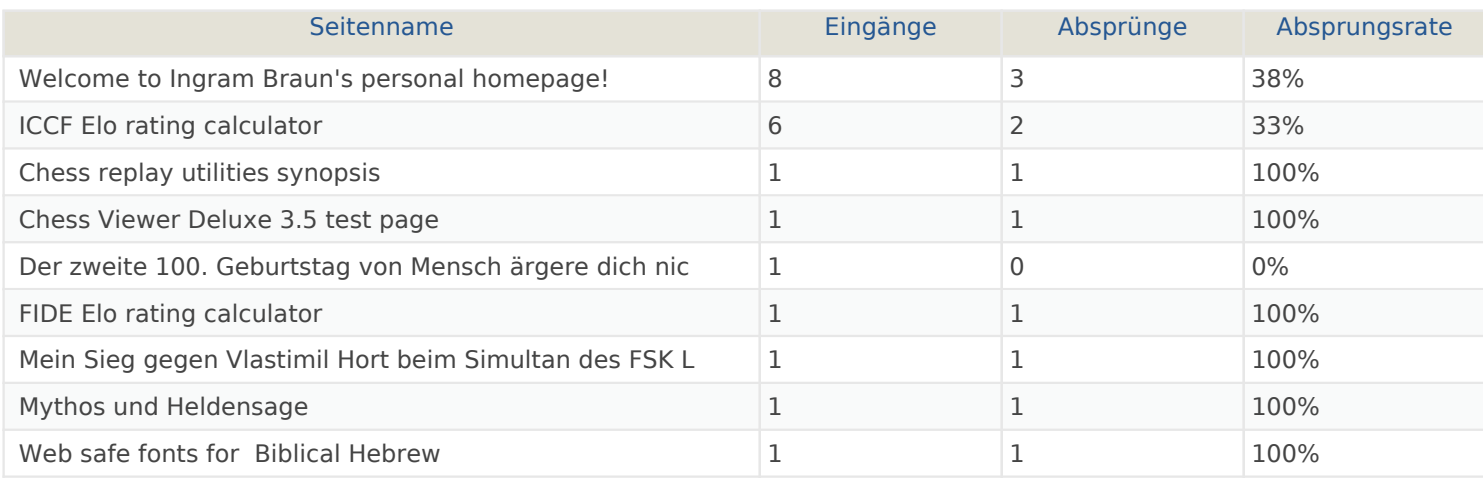

# Titel der Ausstiegsseite

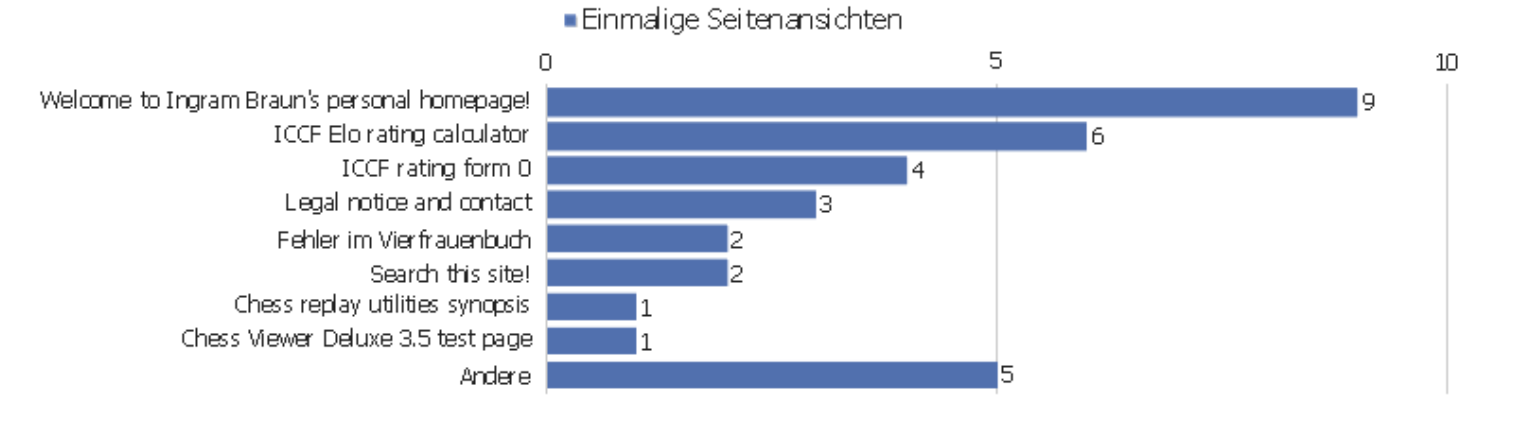

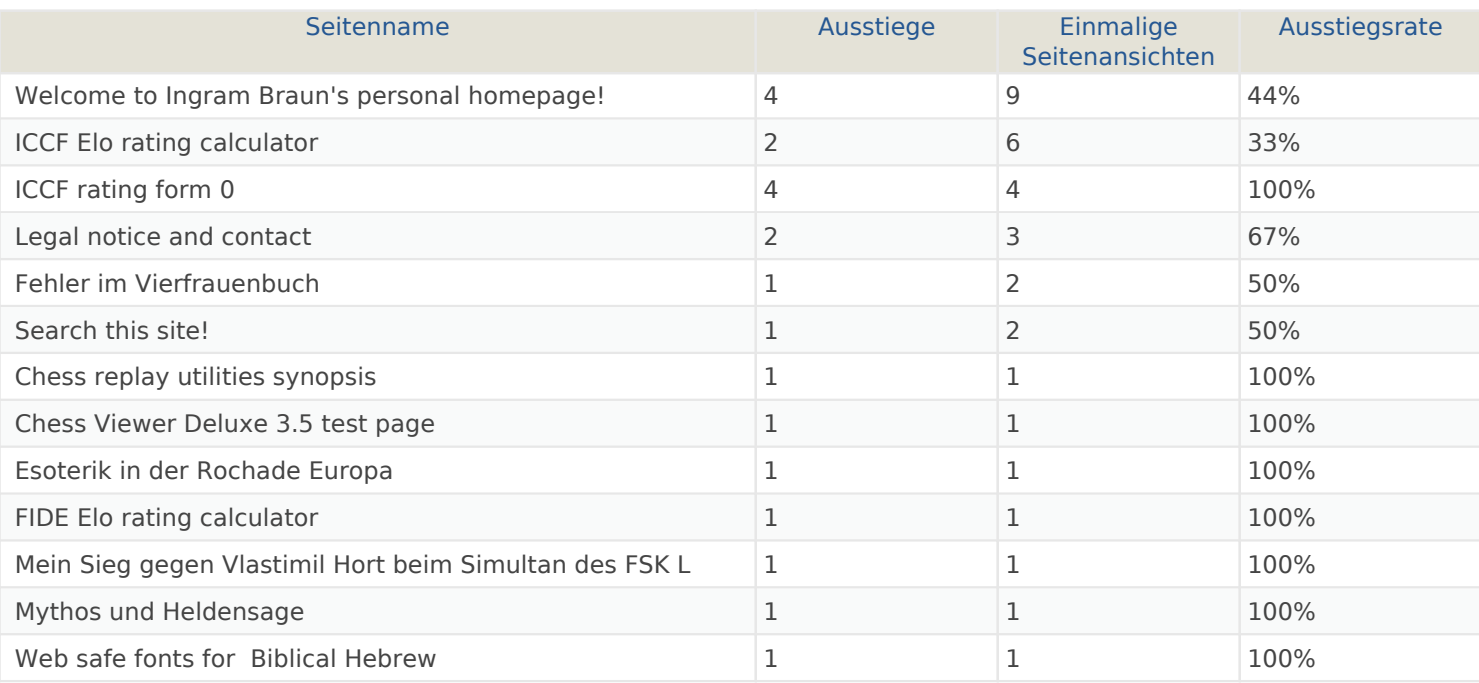

#### Webseite Ingram Braun's personal homepage | Zeitspanne: Woche 10 März - 16 März 2014 | Seite 26 von 54

# Ausgehende Verweise

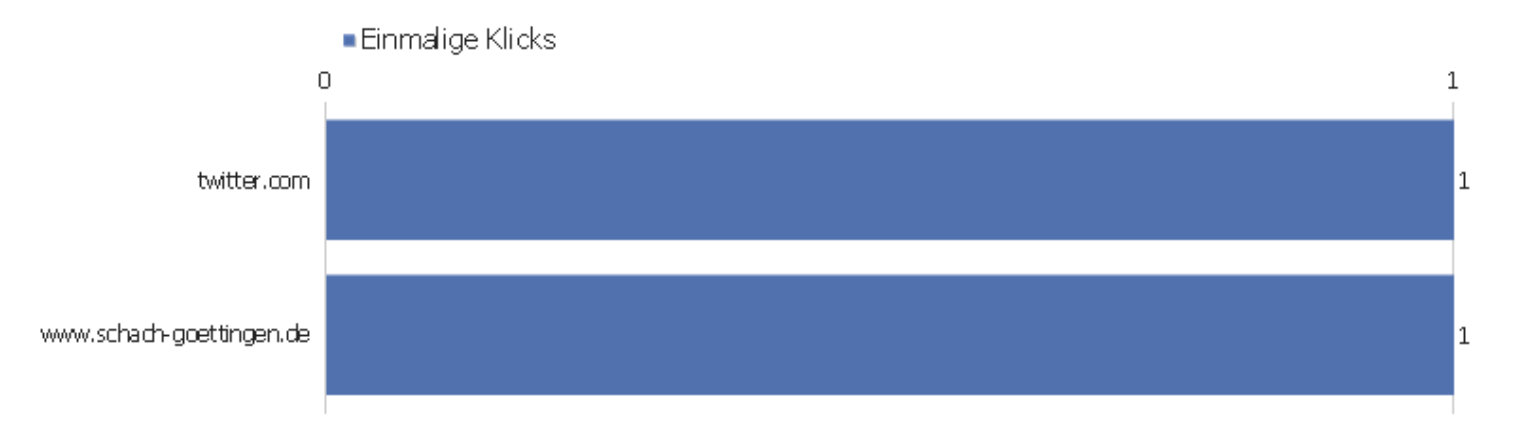

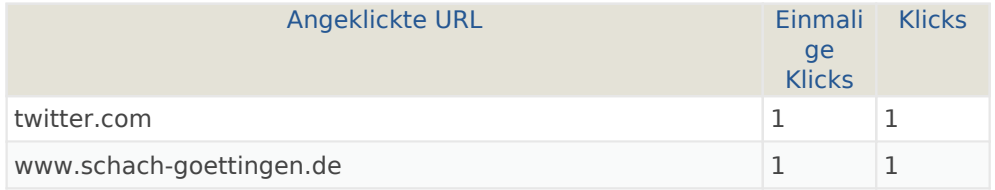

# Downloads

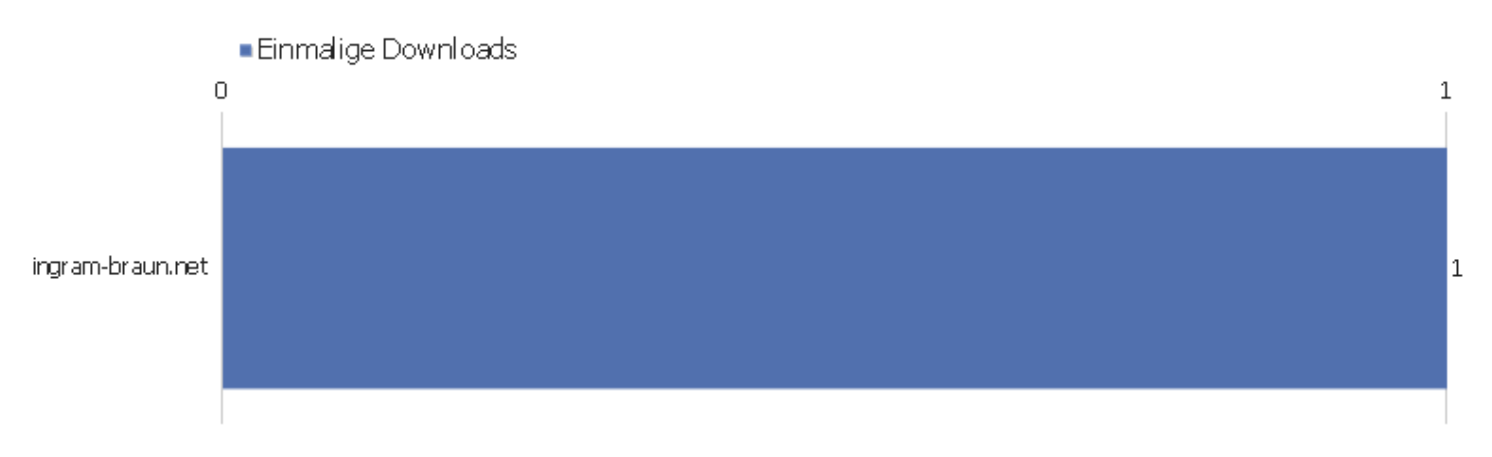

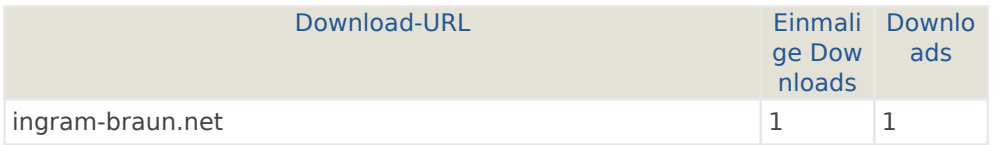

# Ereigniskategorien

Es stehen keine Daten für diesen Bericht zur Verfügung.

# Ereignisaktionen

Es stehen keine Daten für diesen Bericht zur Verfügung.

#### Ereignisnamen

Es stehen keine Daten für diesen Bericht zur Verfügung.

#### Verweisart

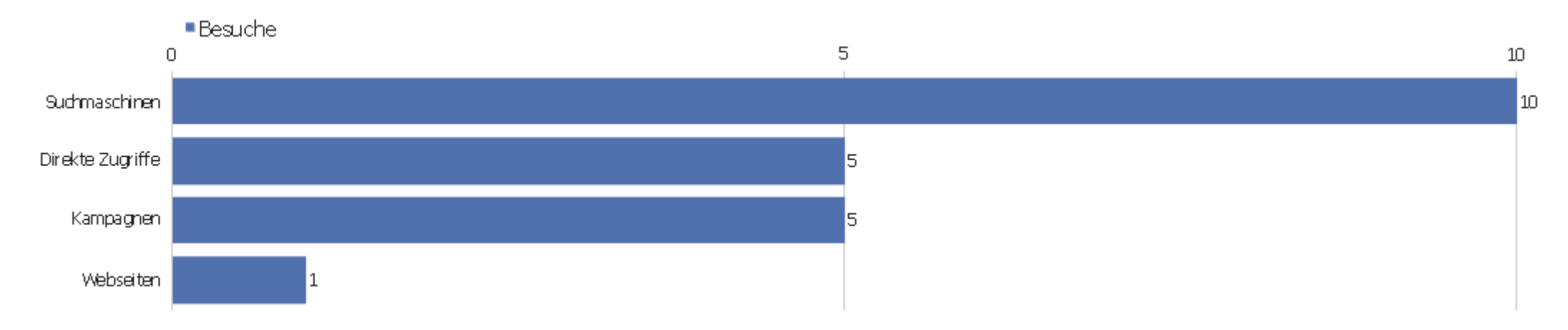

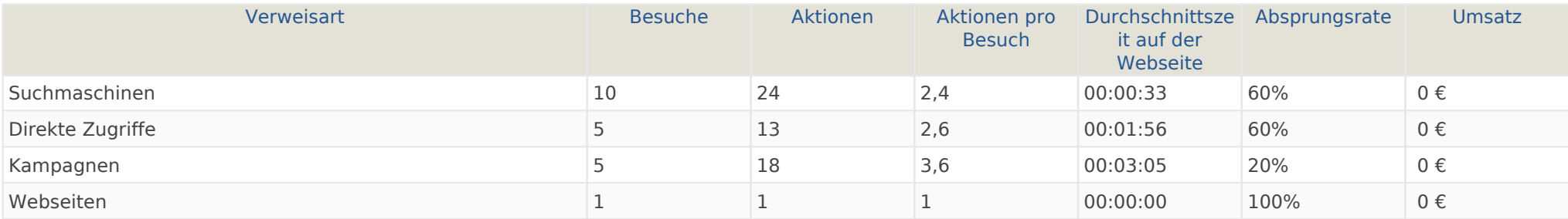

# Alle Verweise

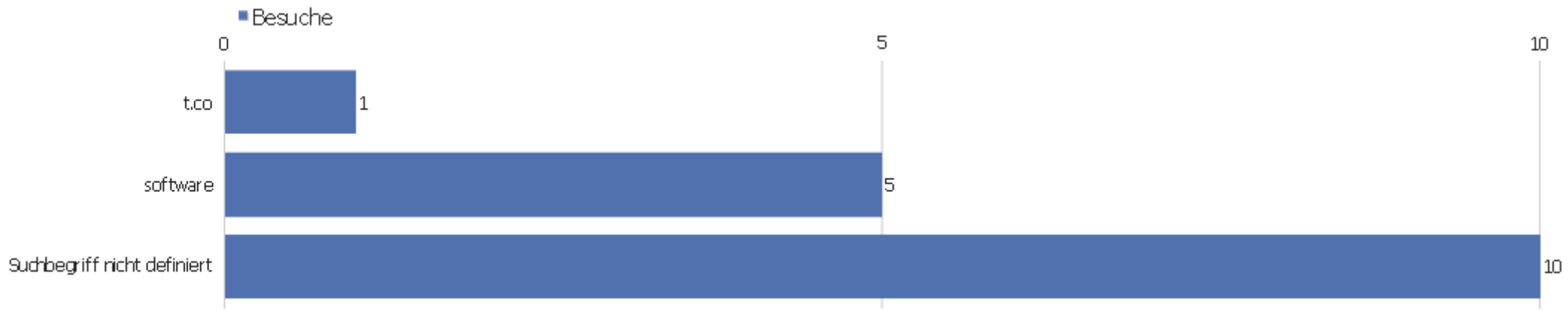

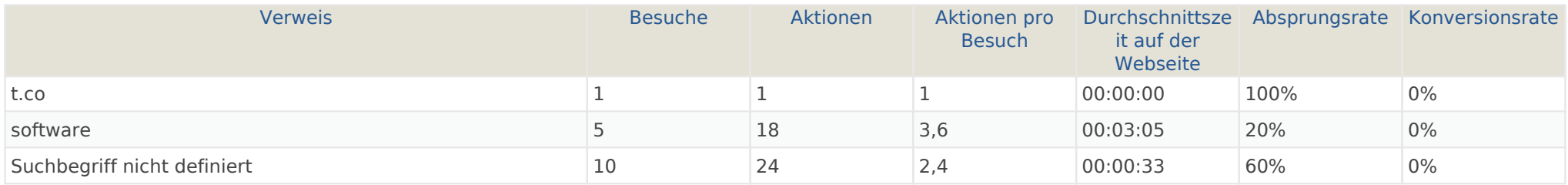

# Suchbegriffe

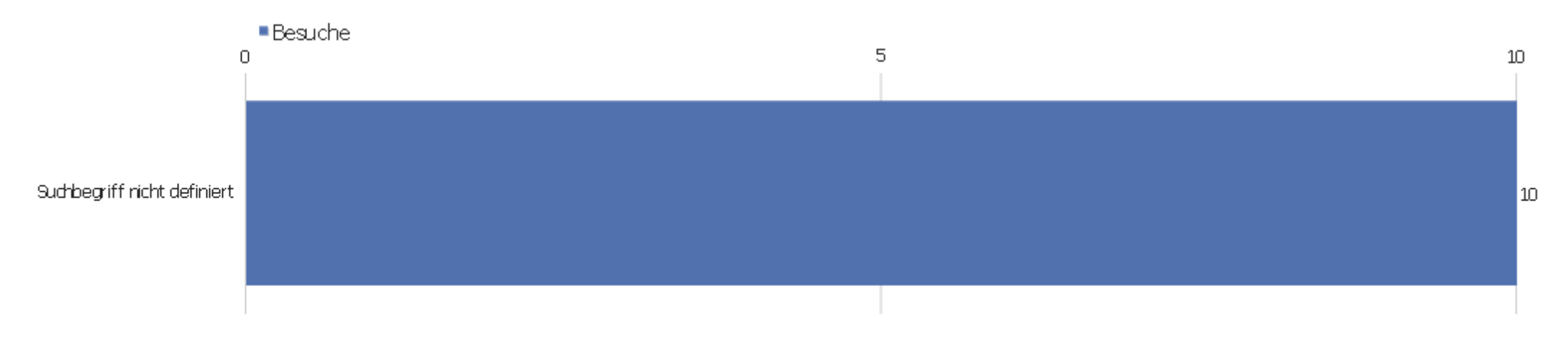

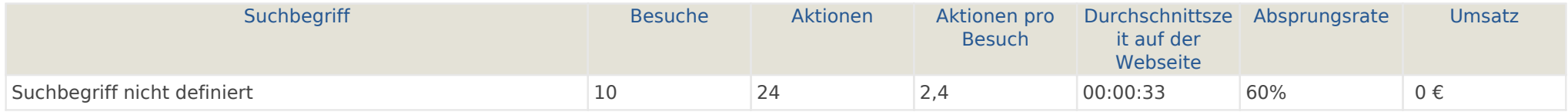

### Webseiten

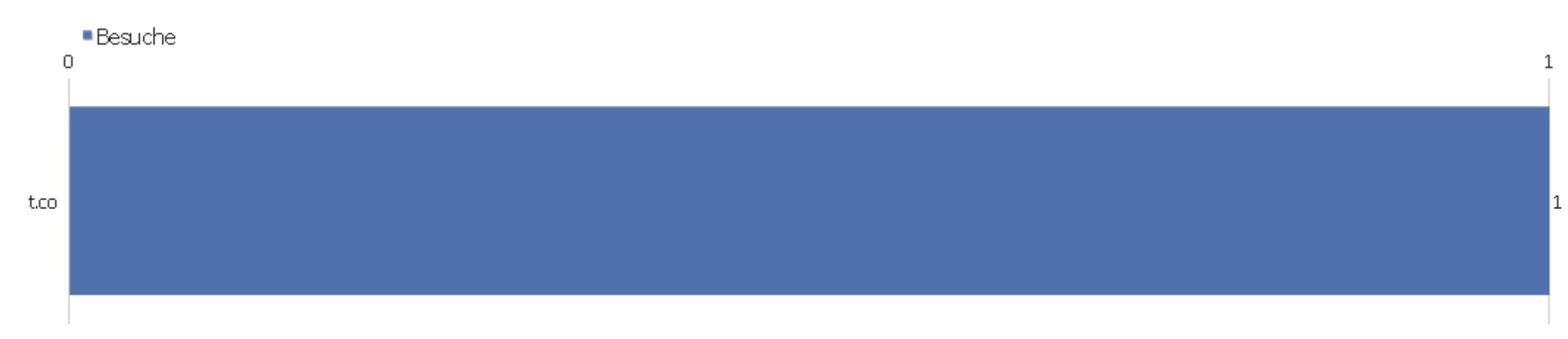

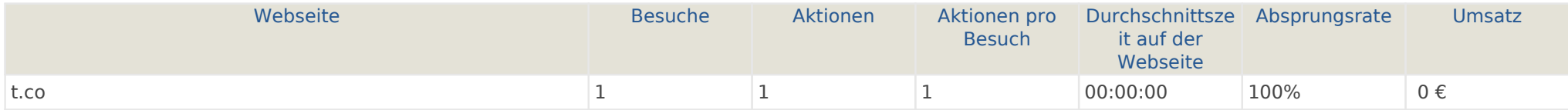

# Suchmaschinen

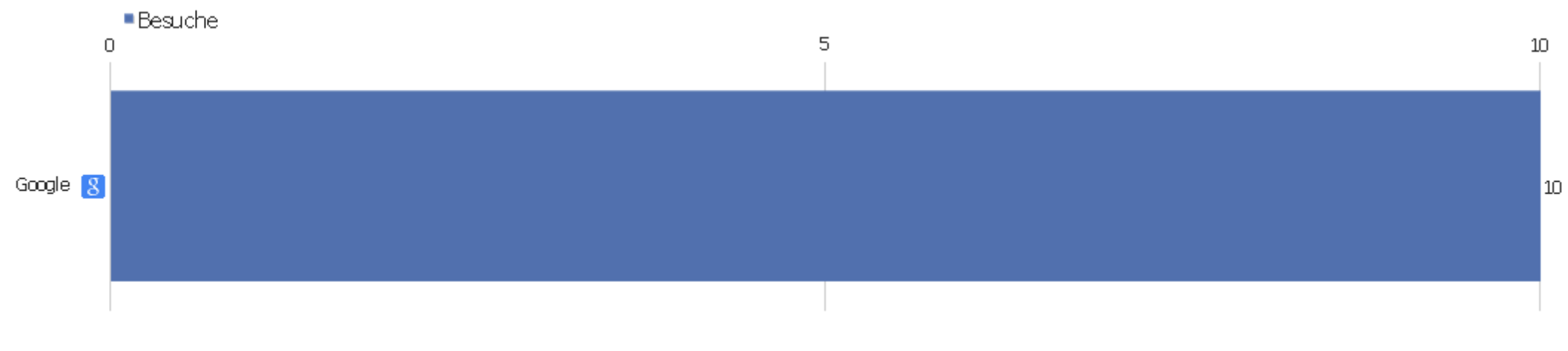

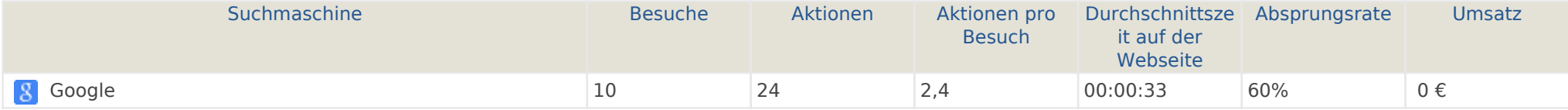

### Kampagnen

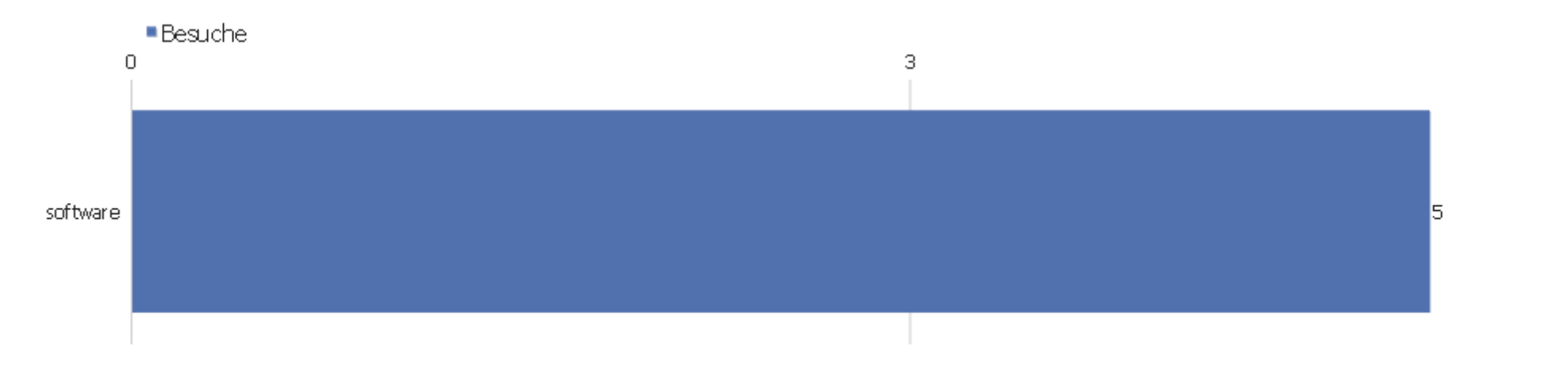

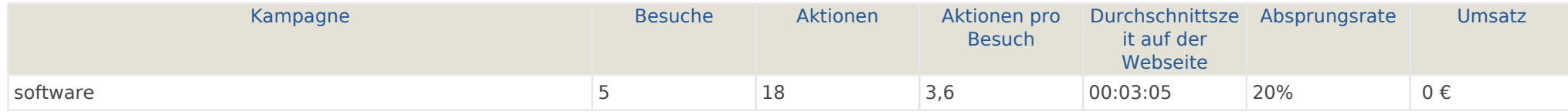

6

# Soziale Netzwerke

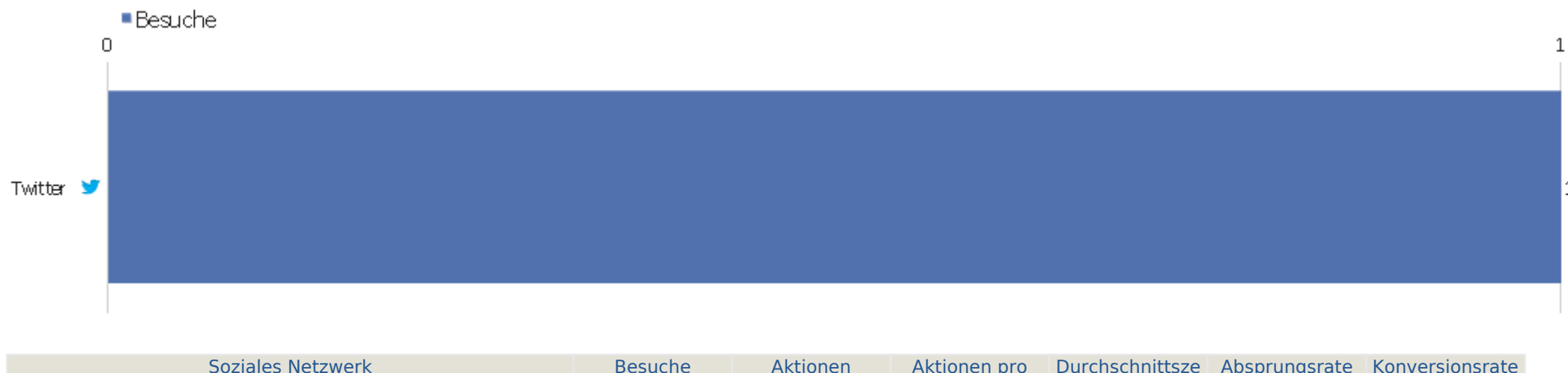

1

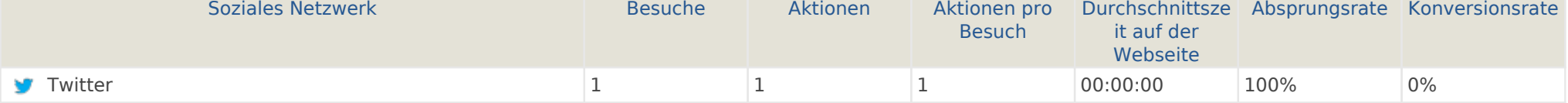

# Land

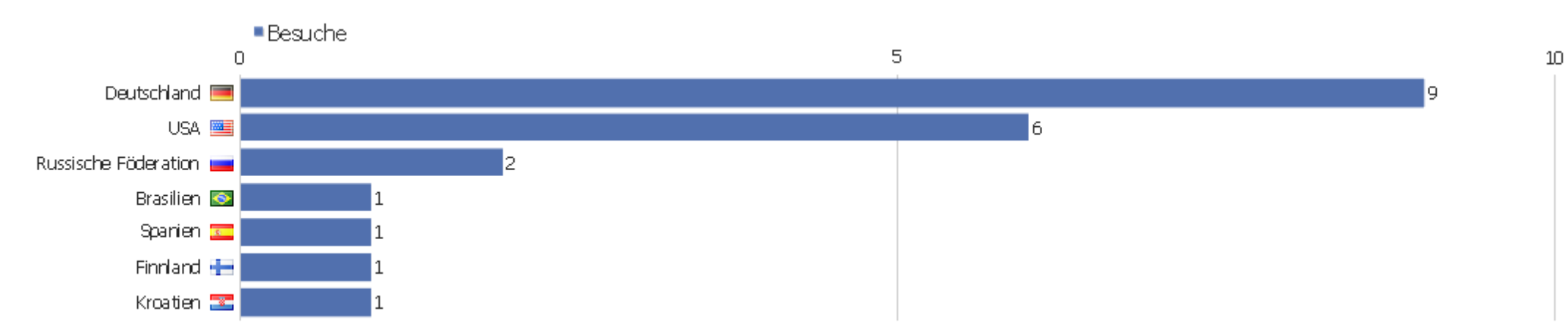

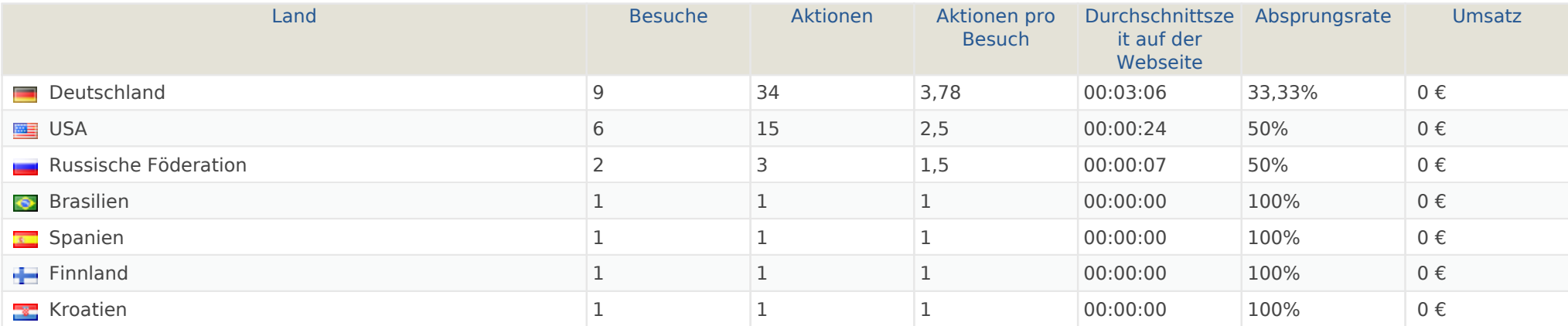

# Kontinent

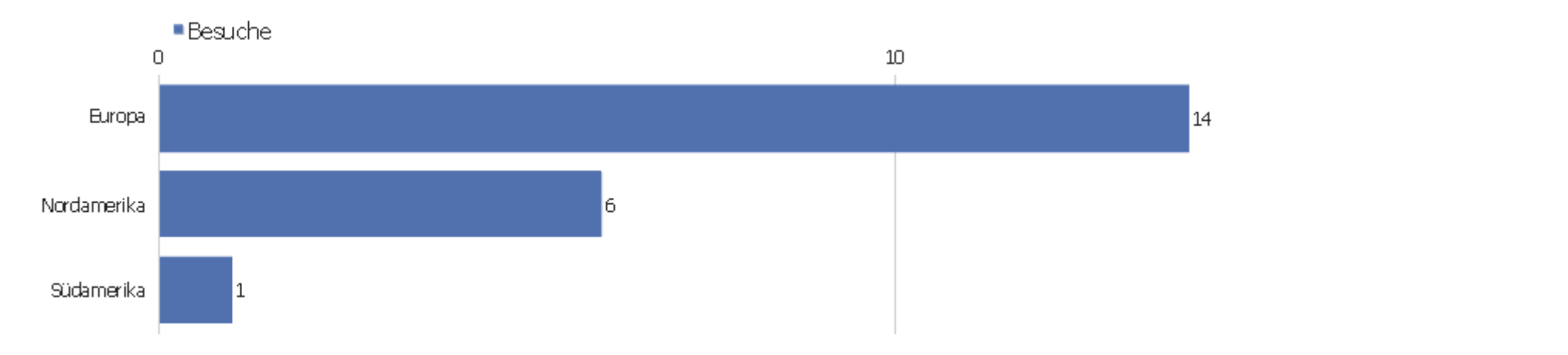

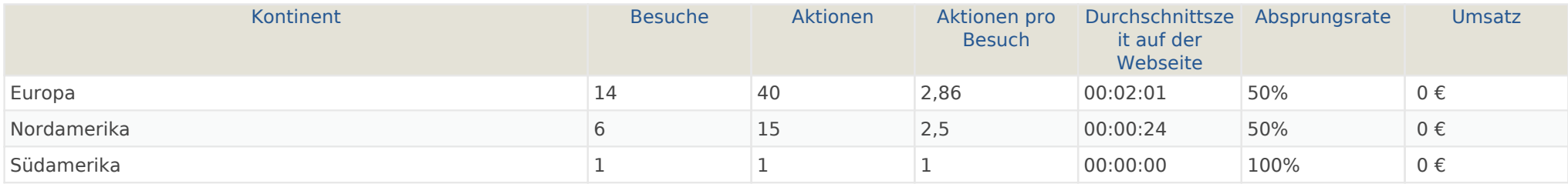

# Region

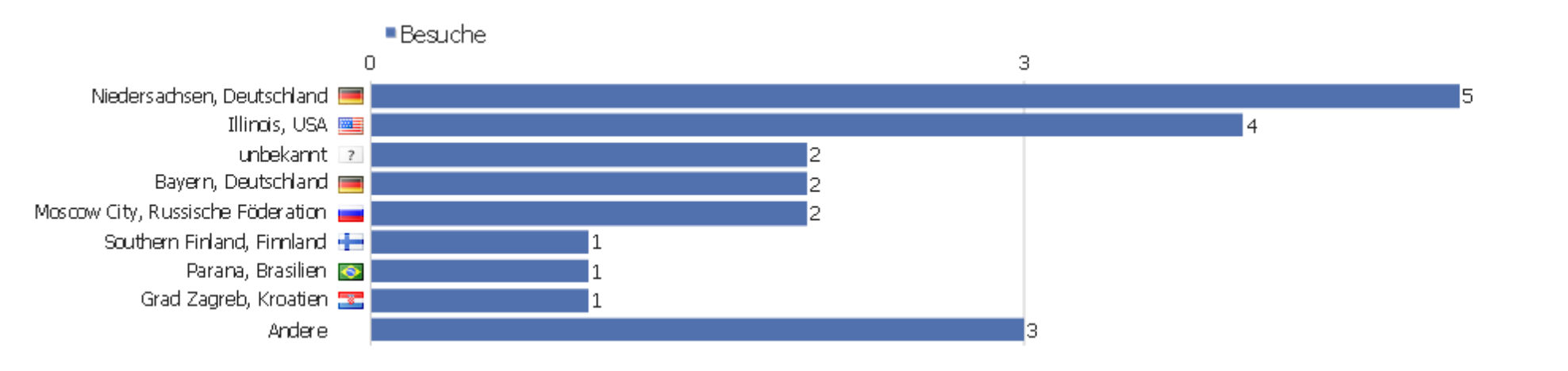

6

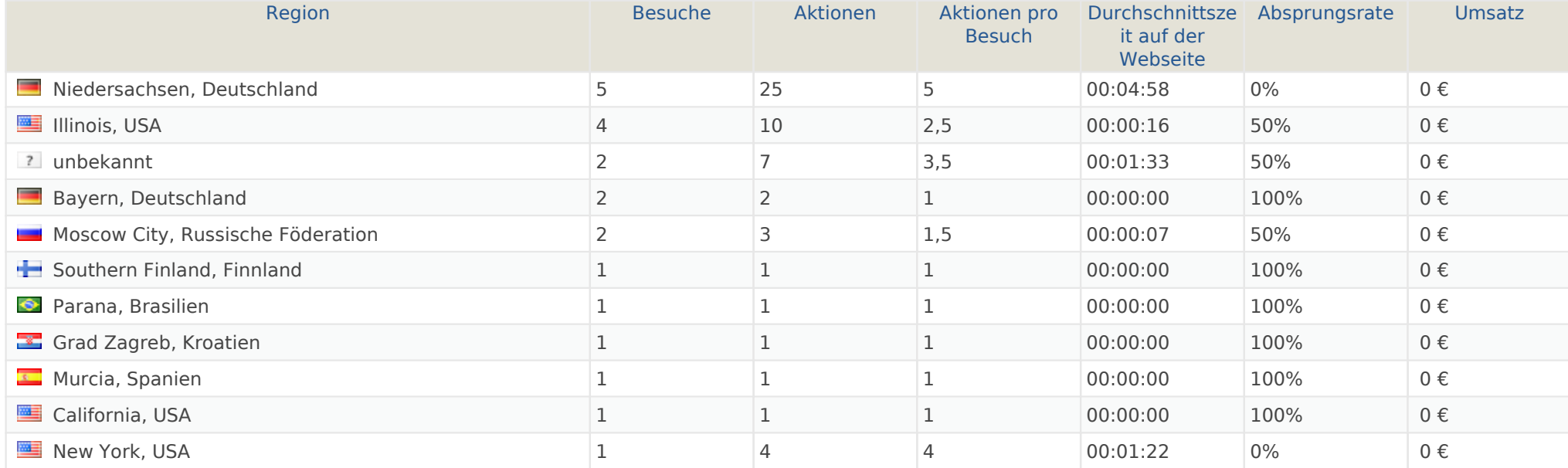

#### Stadt

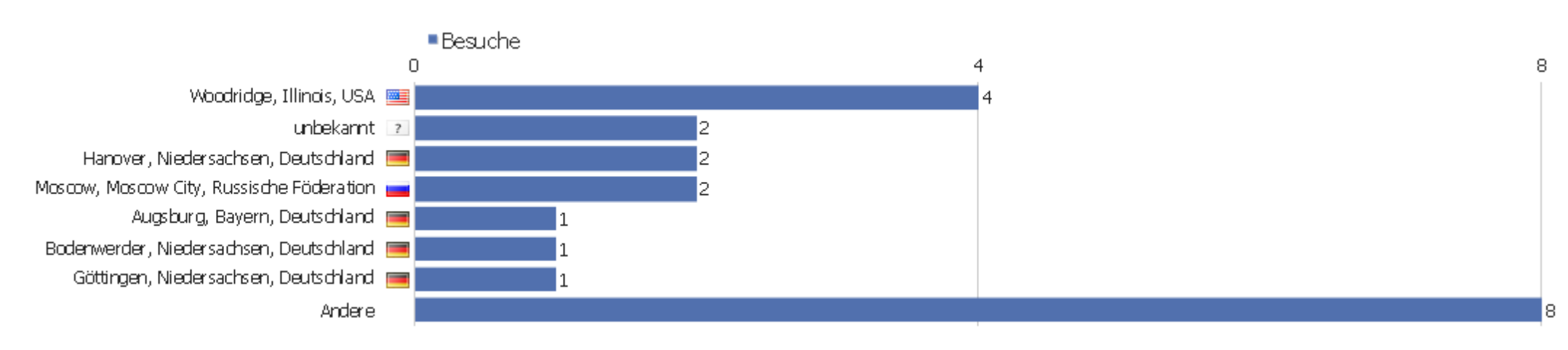

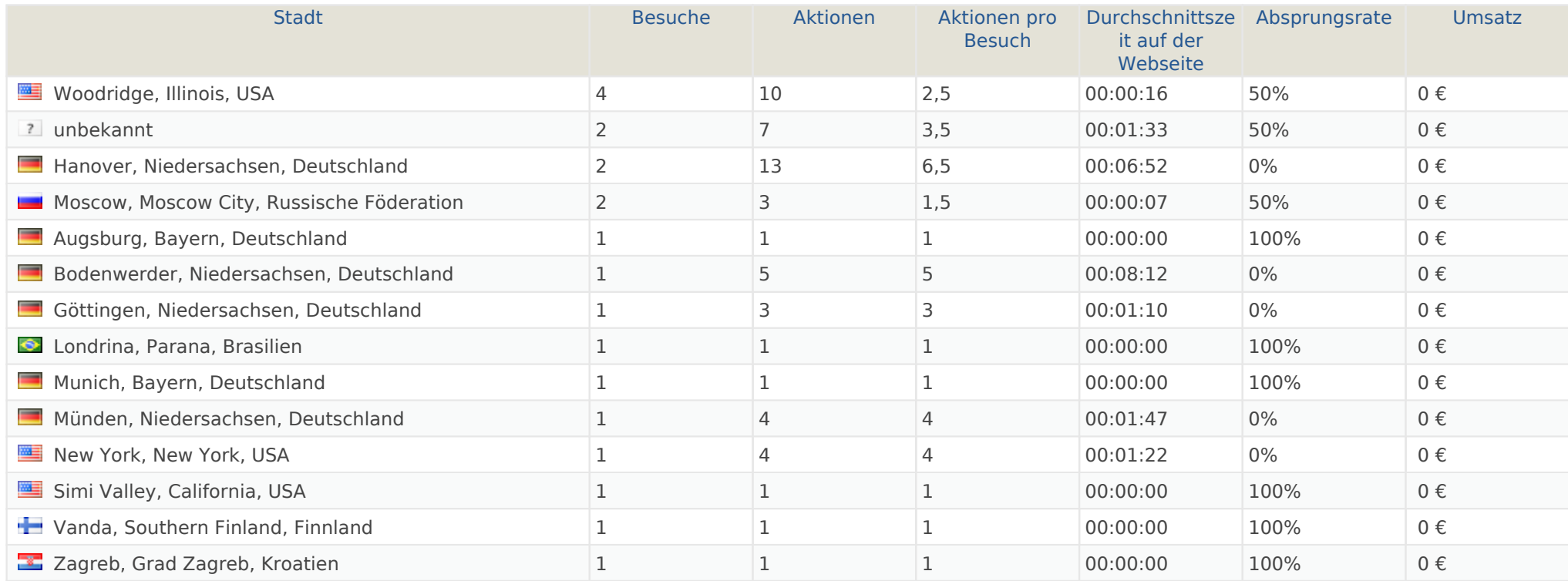

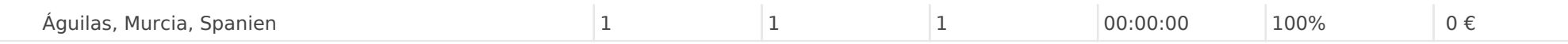

 $\overline{\mathfrak{D}}$ 

#### Benutzerdefinierte Variablen

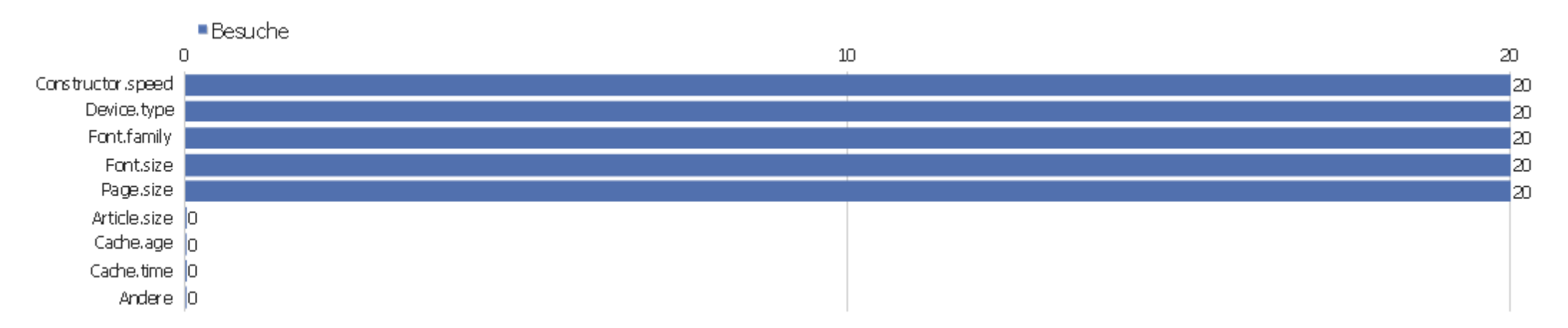

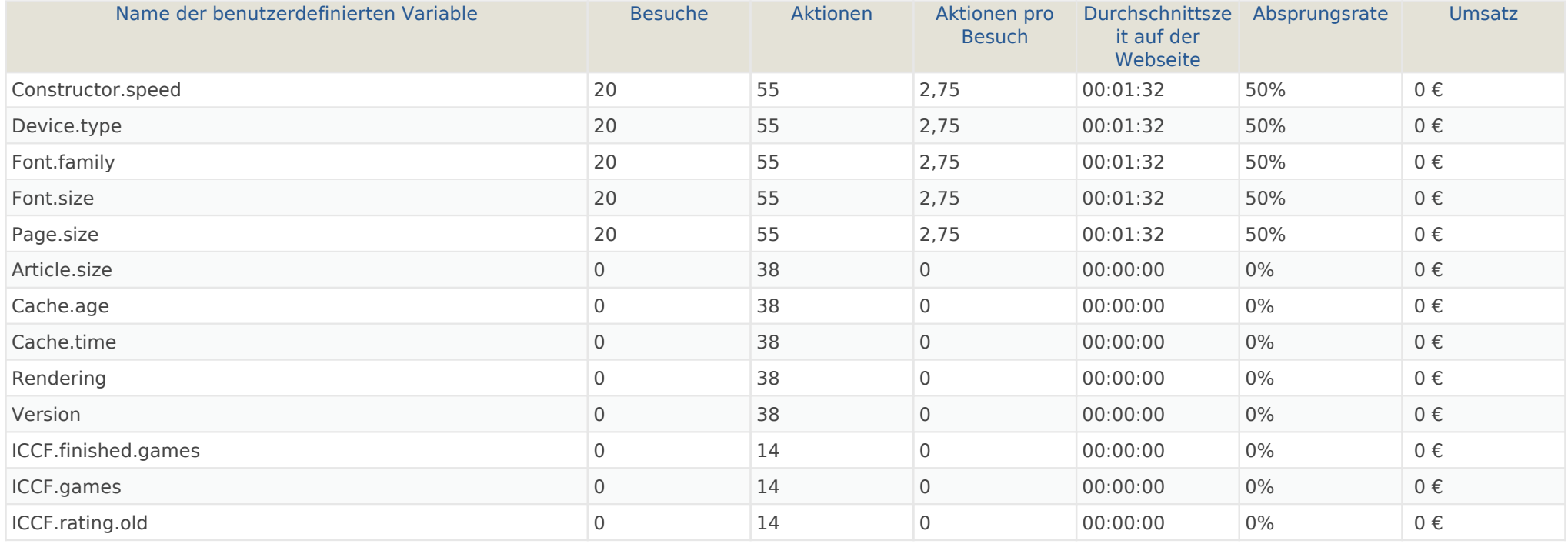

# Besuchslänge

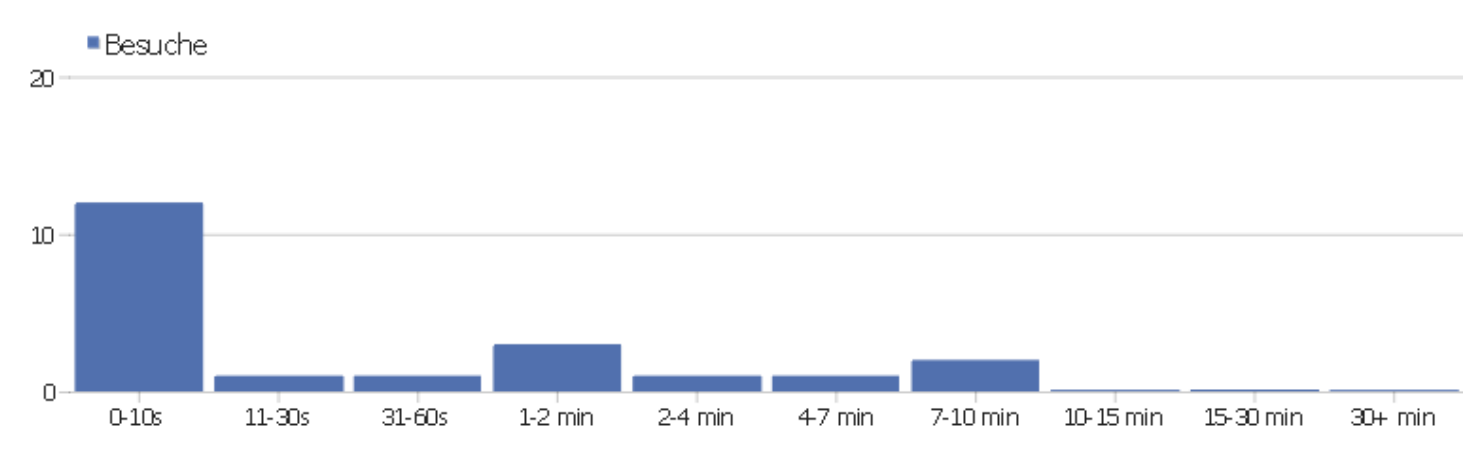

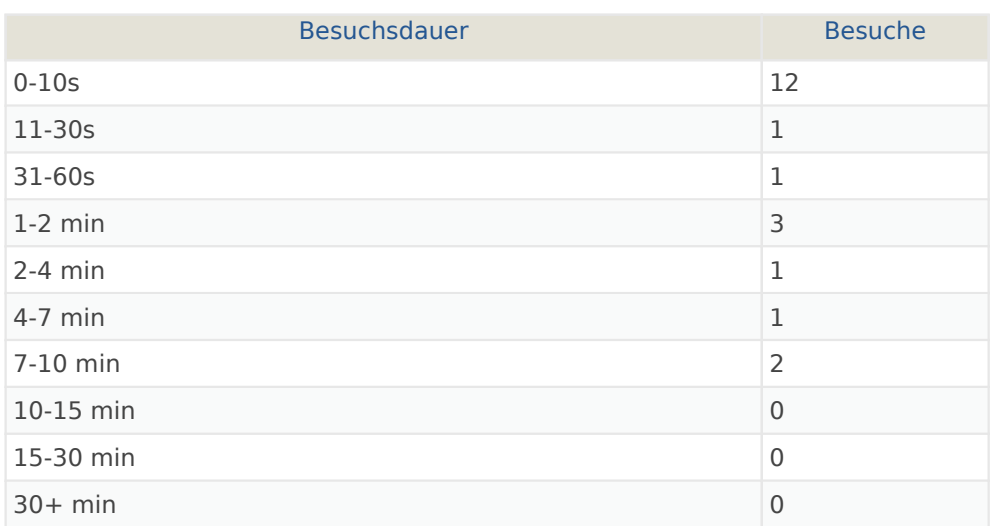

#### Seiten pro Besuch

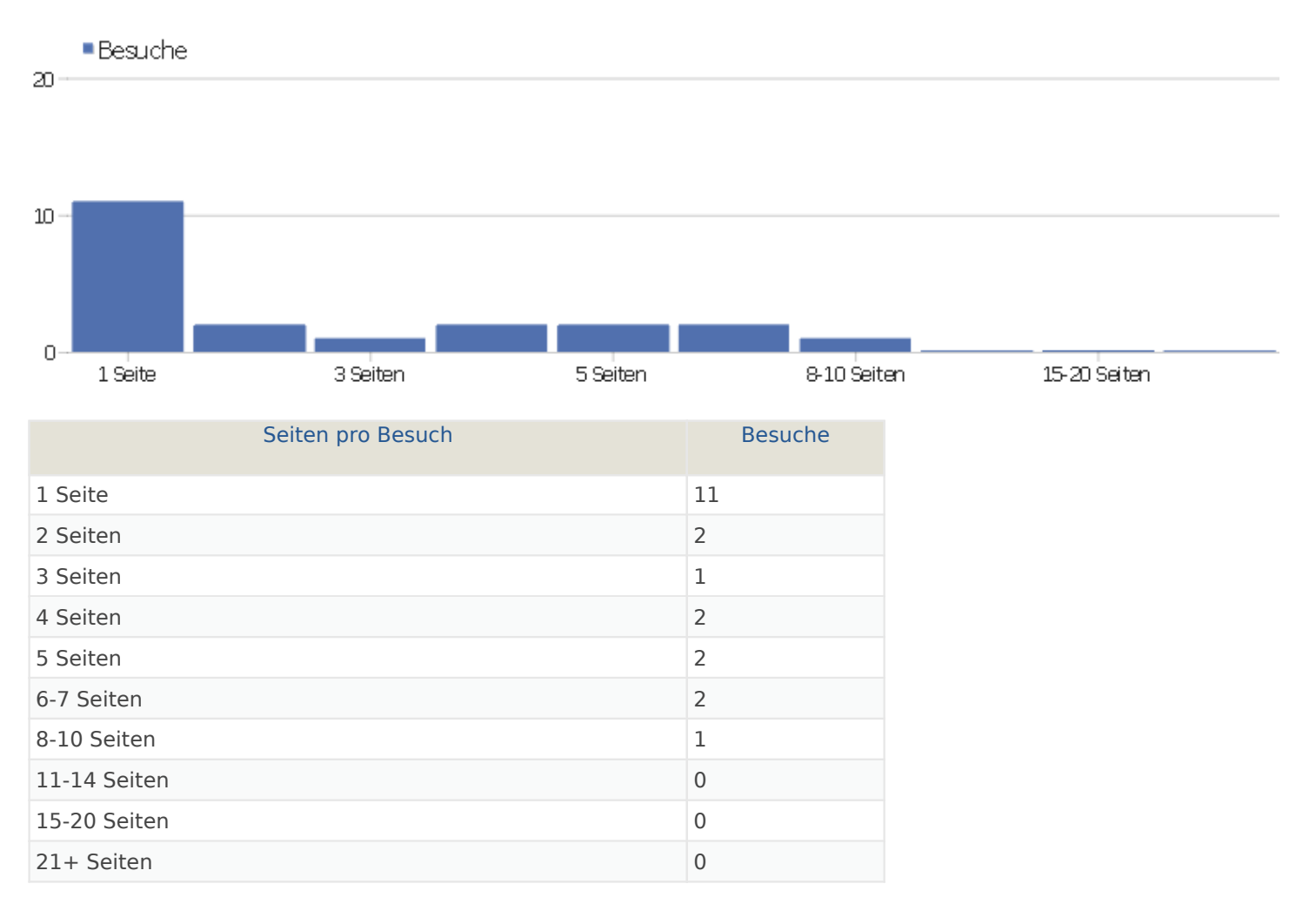

#### Besuche nach Besuchsanzahl

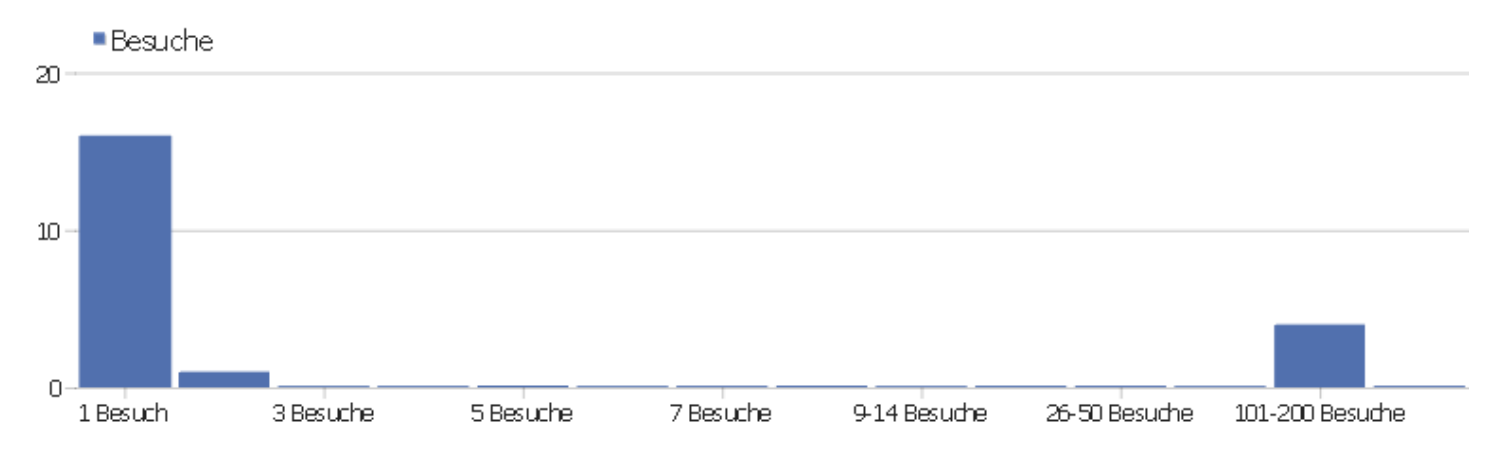

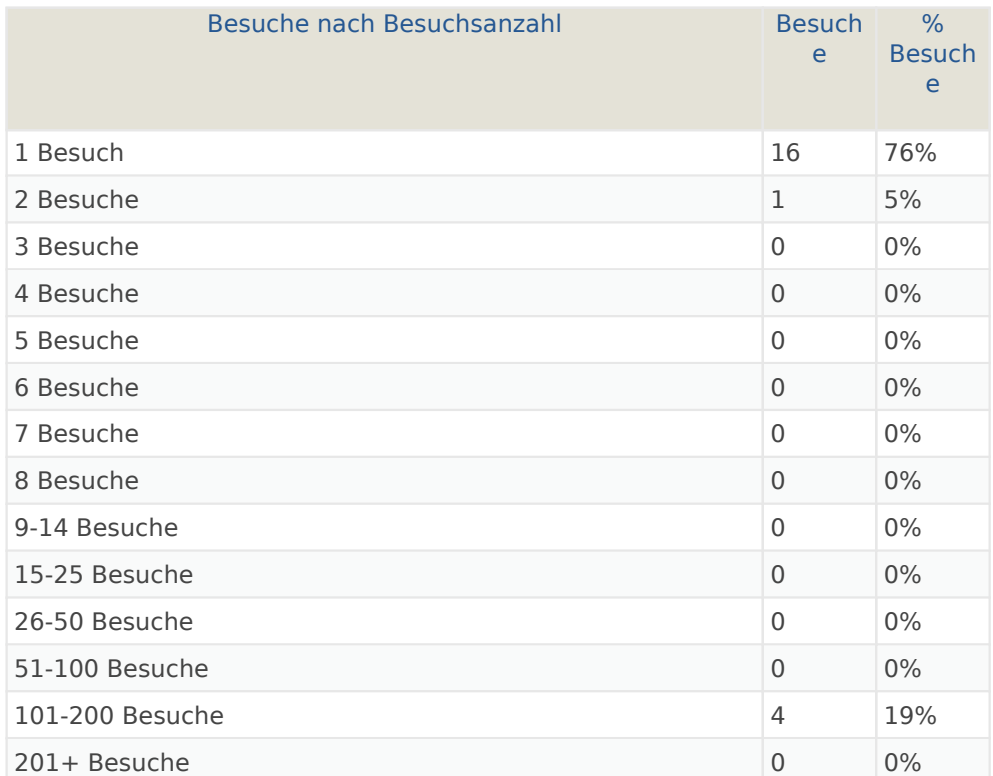

Webseite Ingram Braun's personal homepage | Zeitspanne: Woche 10 März - 16 März 2014 | Seite 44 von 54

# Besuche pro Tage seit letztem Besuch

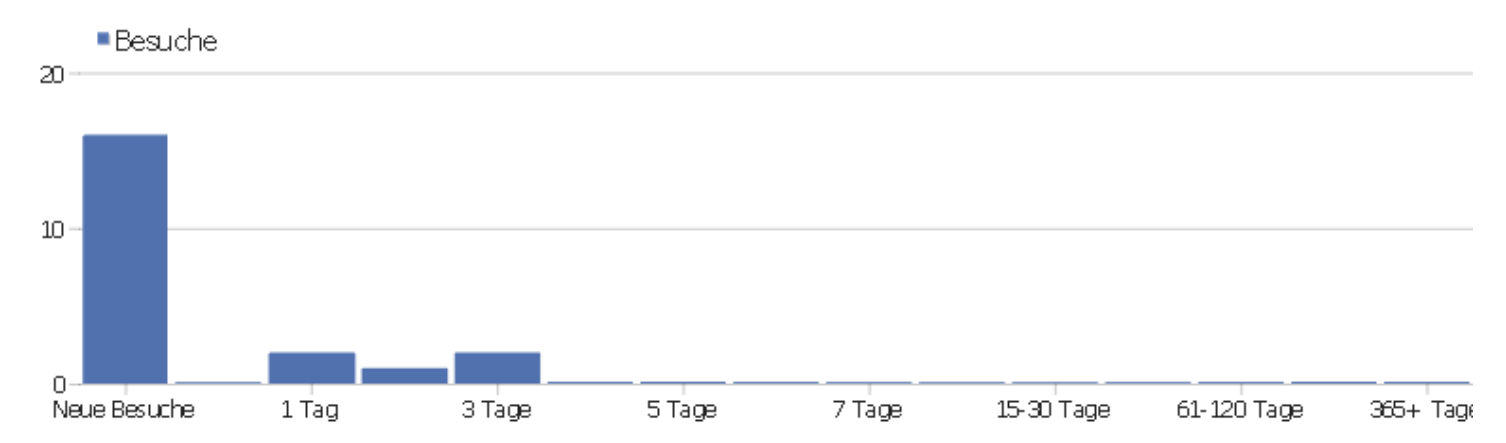

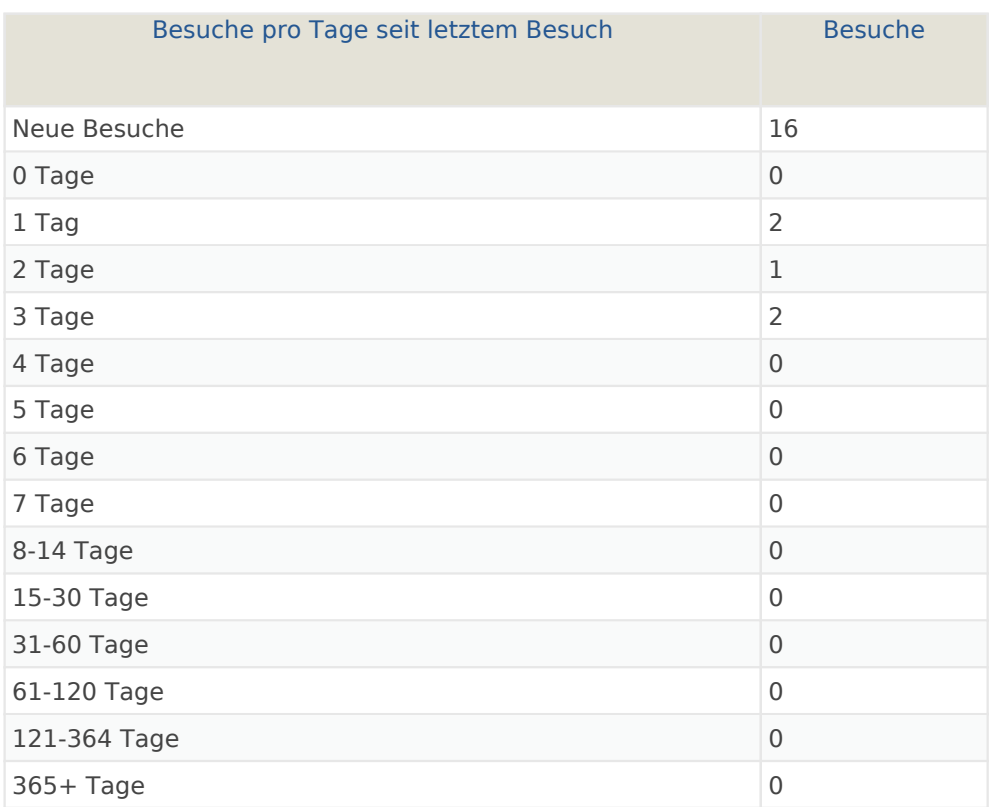

# Wiederkehrende Besuche

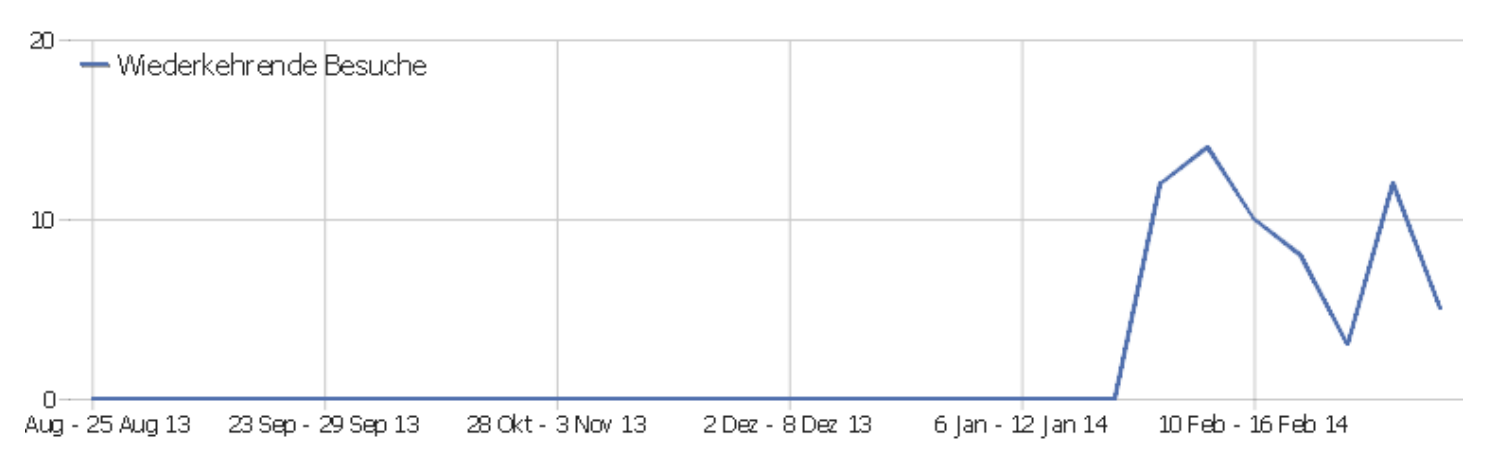

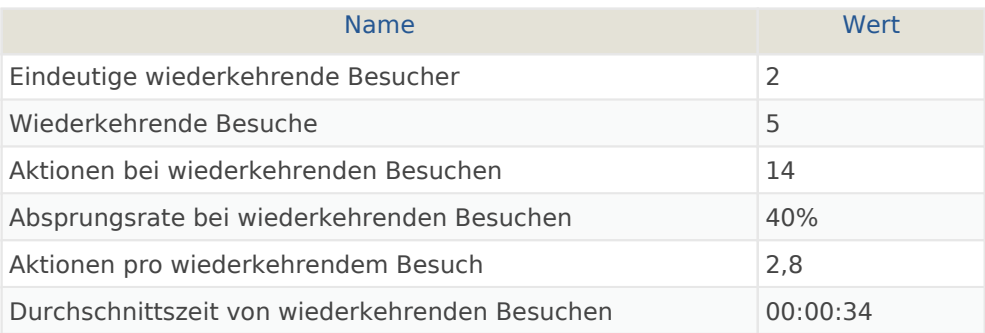

#### Provider

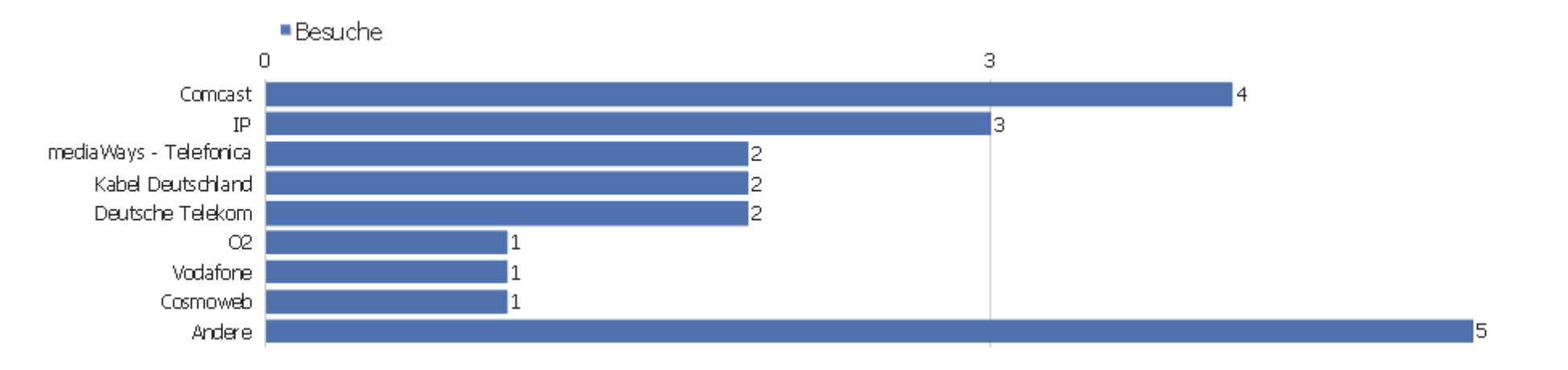

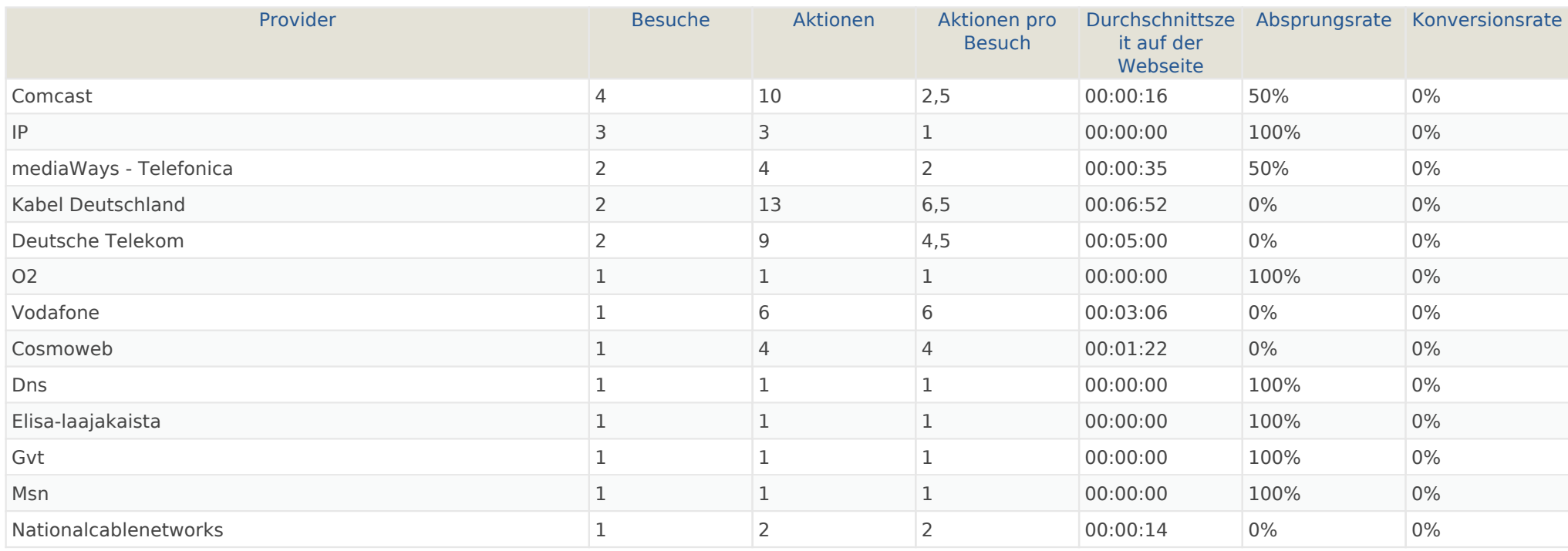

# Gerätetyp

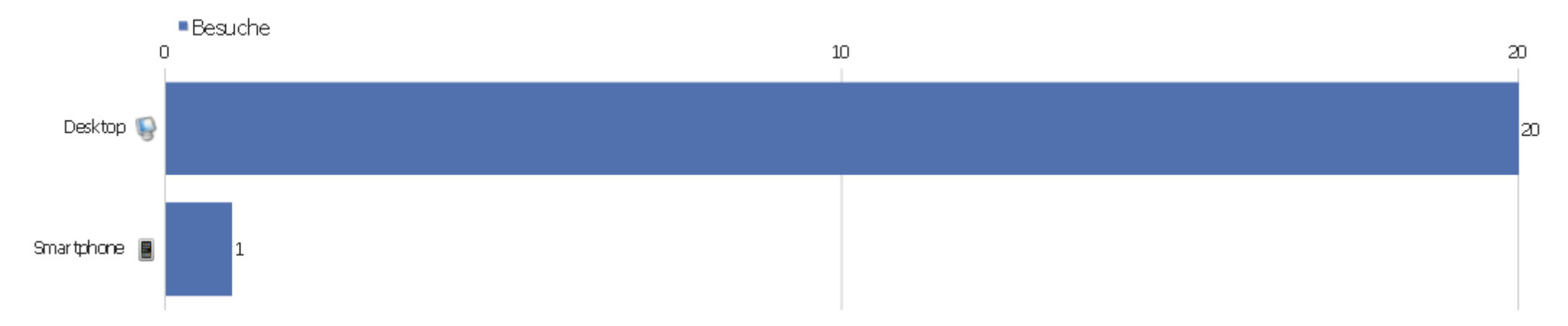

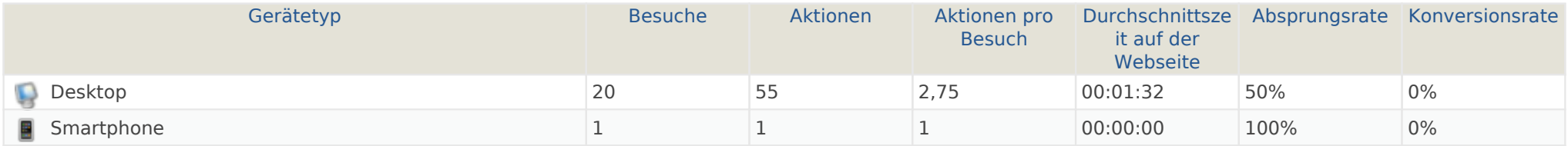

#### Gerätemarke

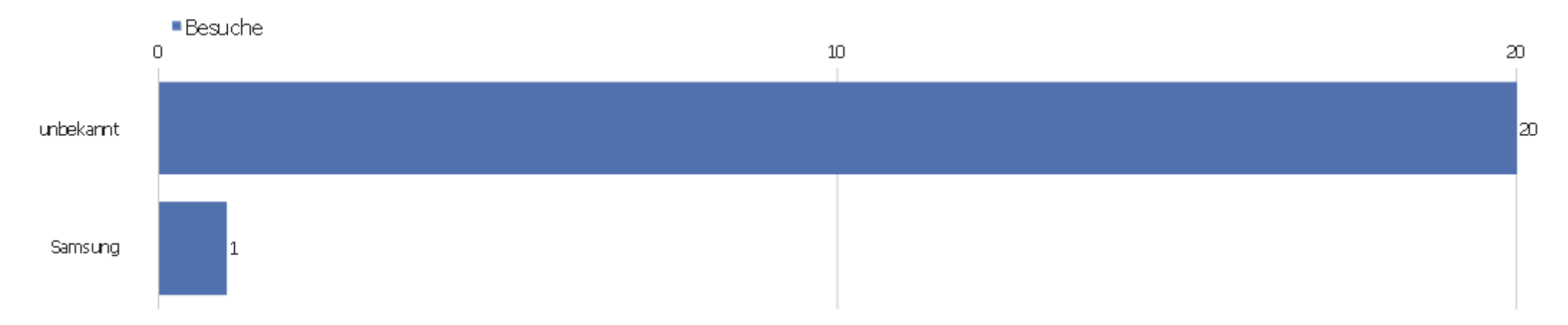

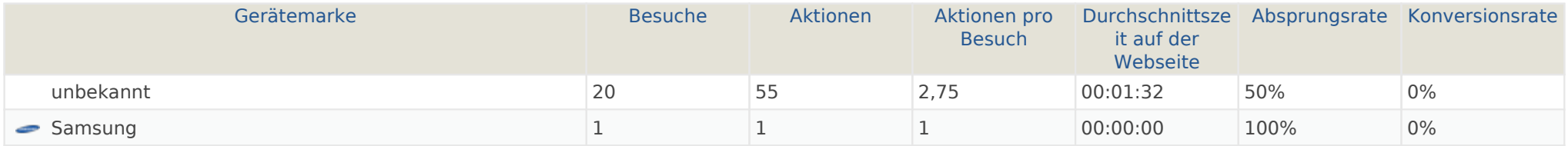

#### Gerätemodell

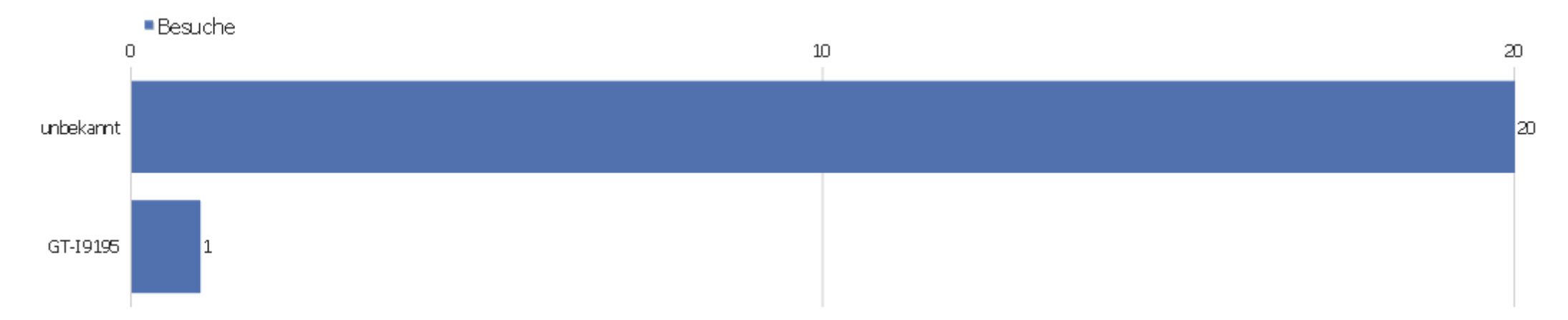

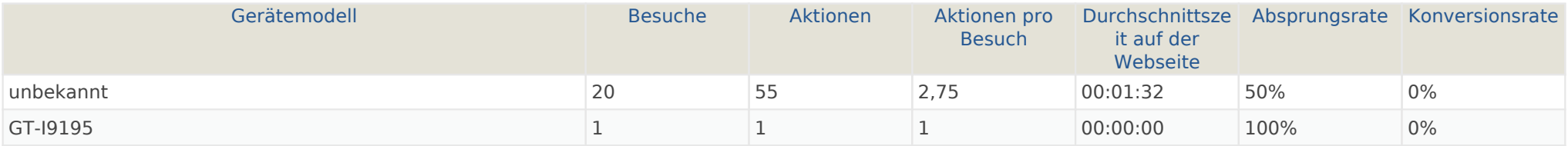

# Betriebssystem Familie

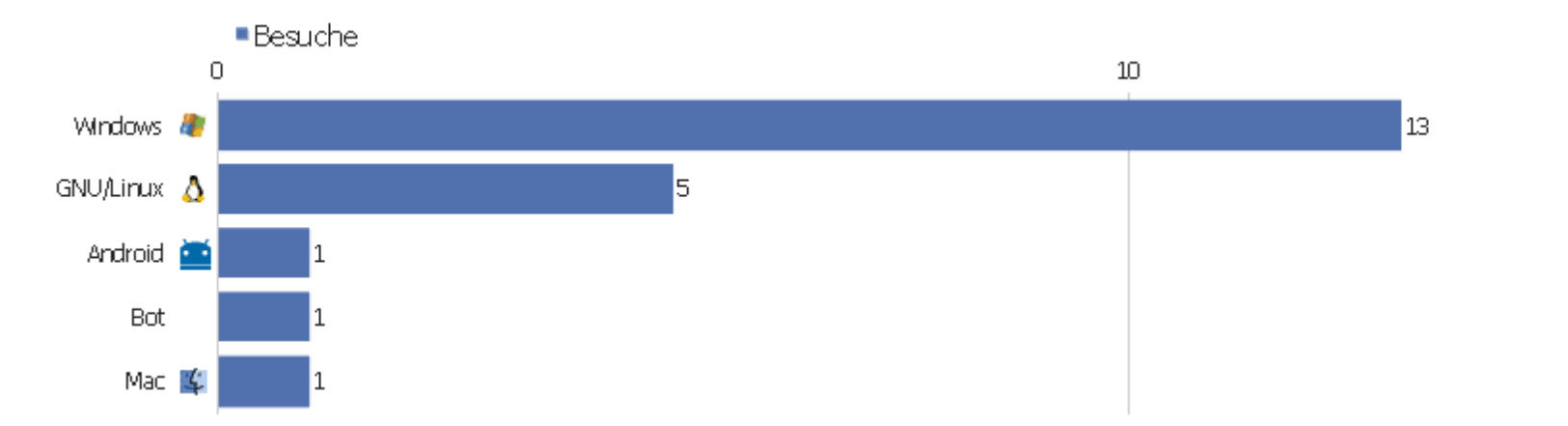

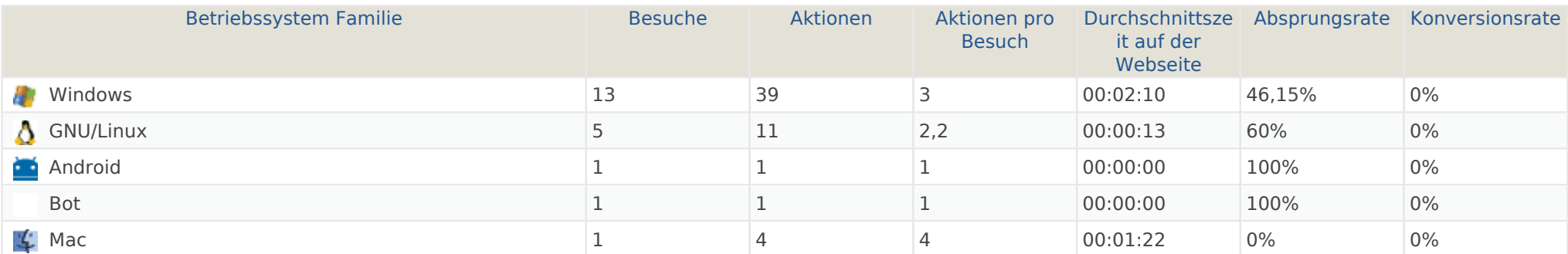

Webseite Ingram Braun's personal homepage | Zeitspanne: Woche 10 März - 16 März 2014 | Seite 51 von 54

 $20<sub>1</sub>$ 

# Betriebssystem Familien

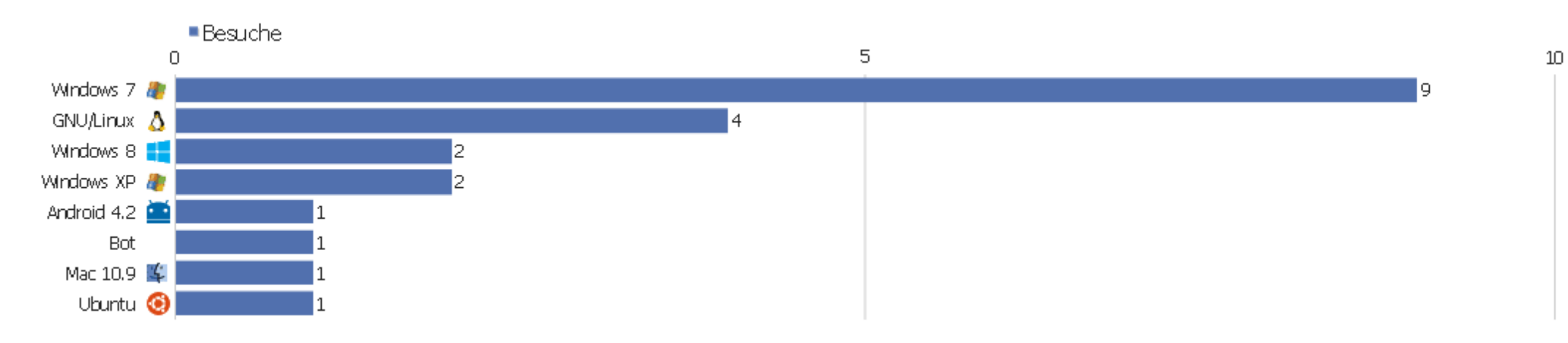

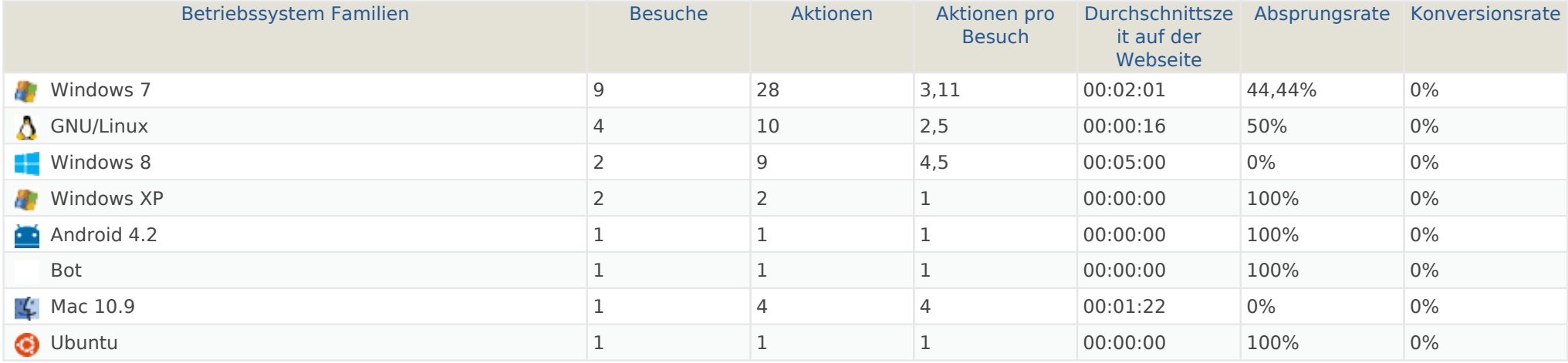

#### Browserfamilien

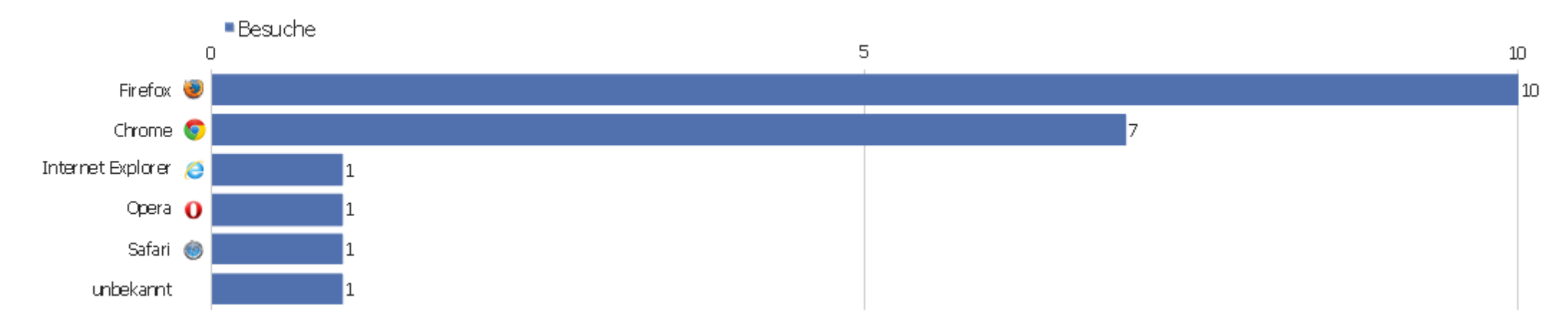

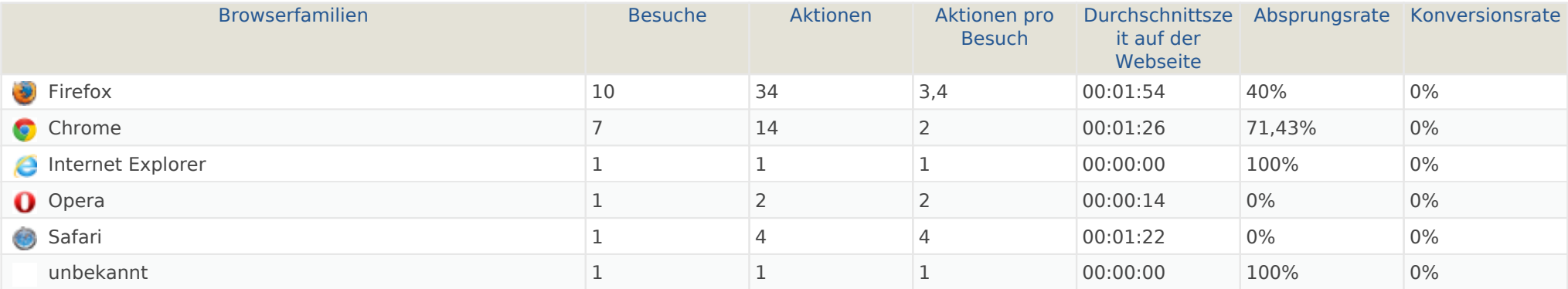

#### Browser Versionen

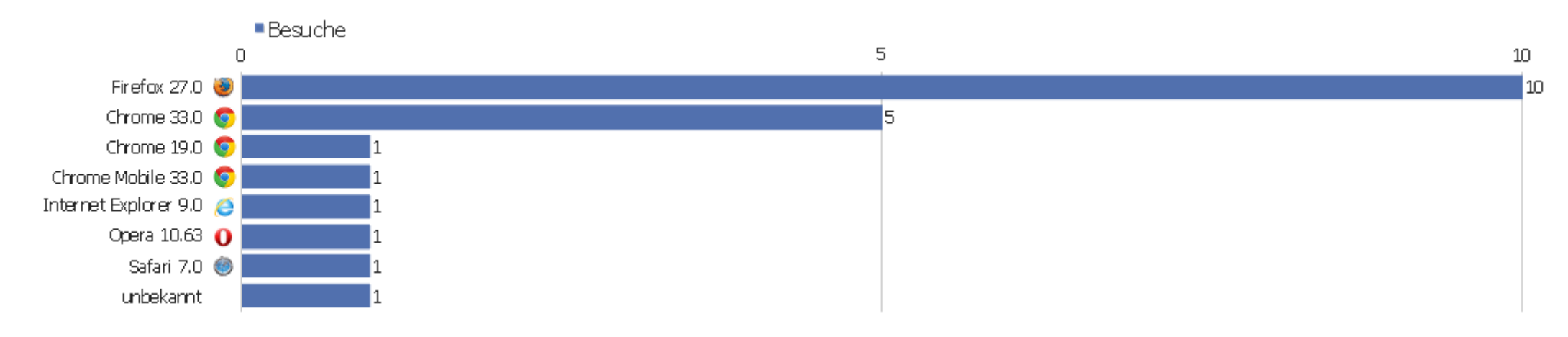

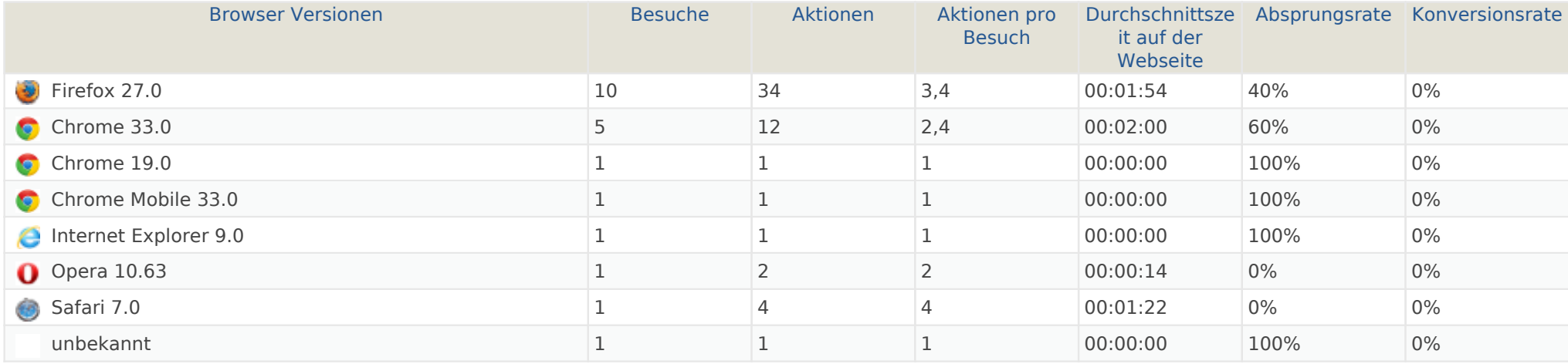